### **Collaborative E-Mail Filtering**

by

Doug Herbers

B.S. Computer Engineering, University of Kansas, 2002

Submitted to the Department of Electrical Engineering and Computer Science and the Faculty of the Graduate School of the University of Kansas in partial fulfillment of the requirements for the degree of Master of Science in Computer Engineering.

Dr. Susan Gauch, Chairperson

Dr. Victor Frost, Committee Member

\_\_\_\_\_\_\_\_\_\_\_\_\_\_\_\_\_\_\_\_\_\_\_\_\_\_\_\_\_\_\_\_\_\_\_\_\_\_\_

\_\_\_\_\_\_\_\_\_\_\_\_\_\_\_\_\_\_\_\_\_\_\_\_\_\_\_\_\_\_\_\_\_\_\_\_\_\_\_

\_\_\_\_\_\_\_\_\_\_\_\_\_\_\_\_\_\_\_\_\_\_\_\_\_\_\_\_\_\_\_\_\_\_\_\_\_\_\_

Dr. Perry Alexander, Committee Member

Date Accepted

 $\overline{\phantom{a}}$  ,  $\overline{\phantom{a}}$  ,  $\overline{\phantom{a}}$ 

## **Acknowledgements**

I would like to thank my advisor, Dr. Susan Gauch, for guidance throughout my undergraduate and graduate years at the University of Kansas. Also, thanks to my thesis committee: Dr. Victor Frost, to whom I also owe my many opportunities at ITTC, and Dr. Perry Alexander, who served on my committee on short notice.

I would like to thank my family: Ralph, Charlene, Jeff, and Denise for always supporting all of the educational endeavors that I have chosen.

Finally, thanks to my friends and co-workers at ITTC. Some helped by volunteering their e-mail for the data set, and others lent an ear when needed.

### **Abstract**

The concept of e-mail as a quick, free method of information communication for business and personal use may soon be overshadowed by the high percentage of SPAM infiltrating user's inboxes. As of May 2004, two-thirds of the world's e-mail is SPAM. Users must now sort through this high quantity of SPAM to find legitimate messages.

Filtering techniques are needed to reduce the amount of SPAM that has to be manually sorted by the user. Several statistical methods have been used, and have shown great performance, excelling in adapting to the ever changing content of SPAM e-mail. This thesis explores using statistical methods, along with collaboration between users, to further reduce SPAM. Collaboration is a fairly new concept in e-mail filtering, but may become the next technology to save e-mail communication as we know it.

### **Table of Contents**

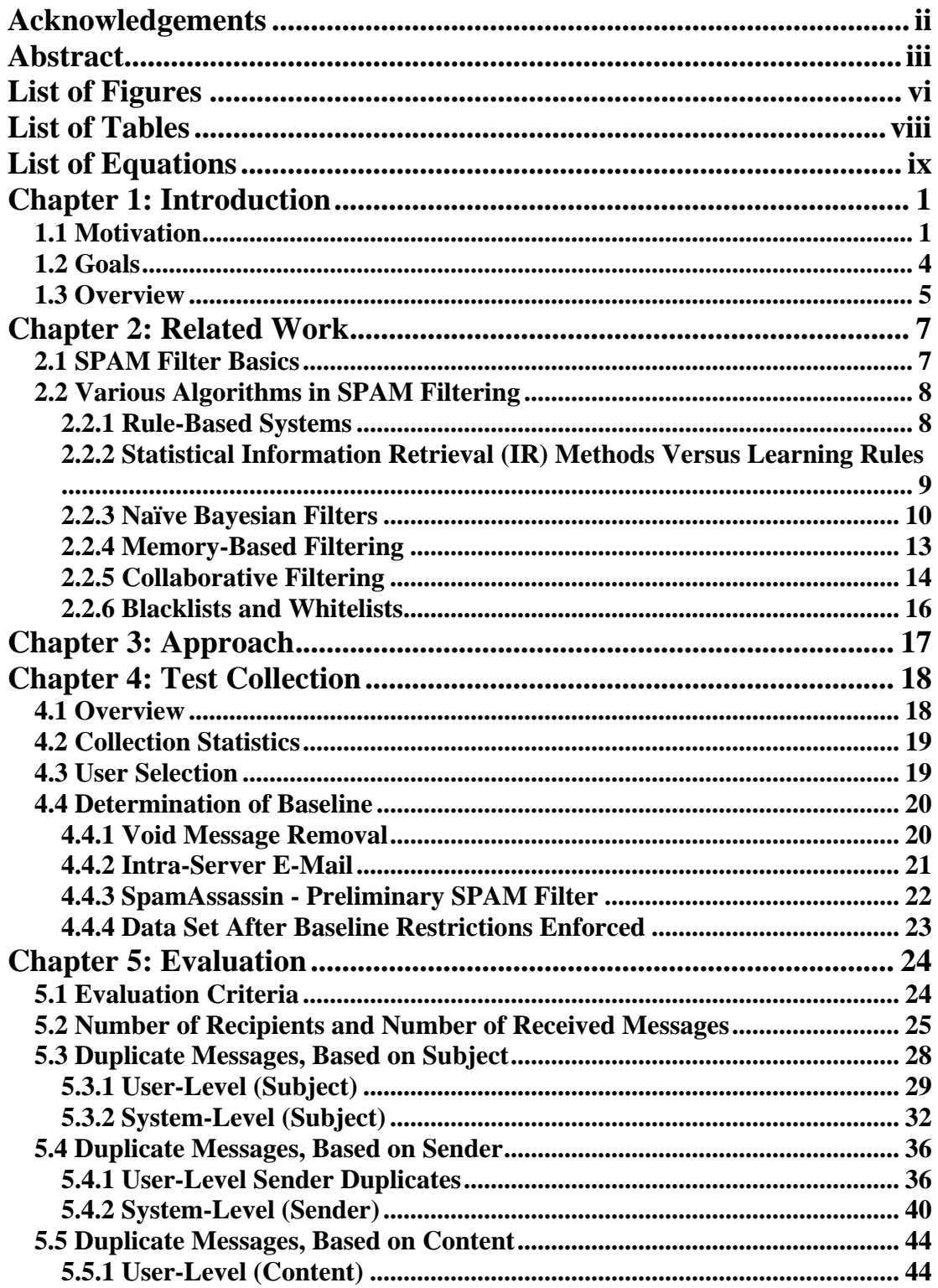

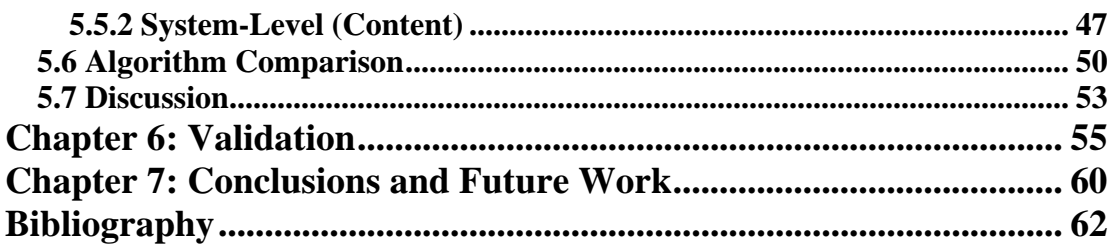

# **List of Figures**

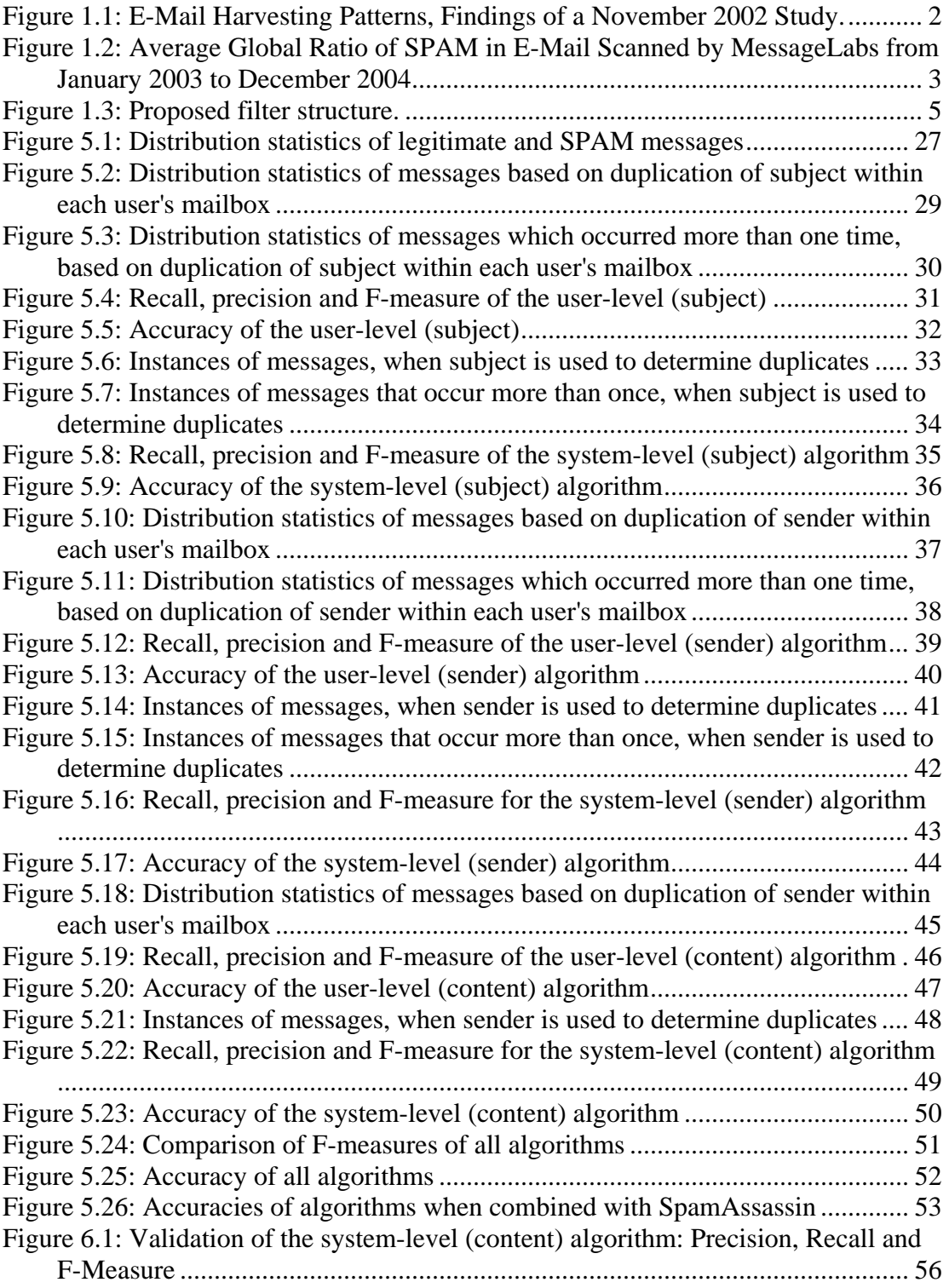

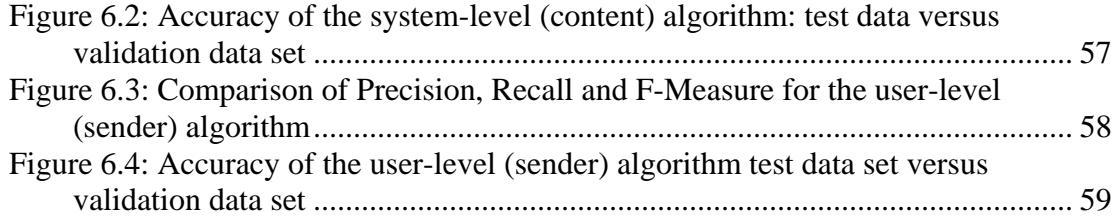

## **List of Tables**

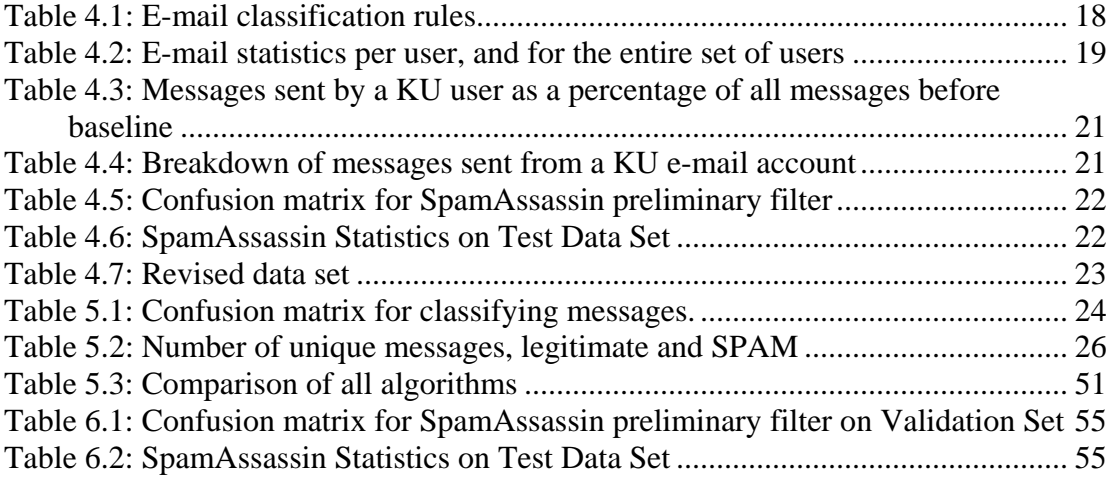

## **List of Equations**

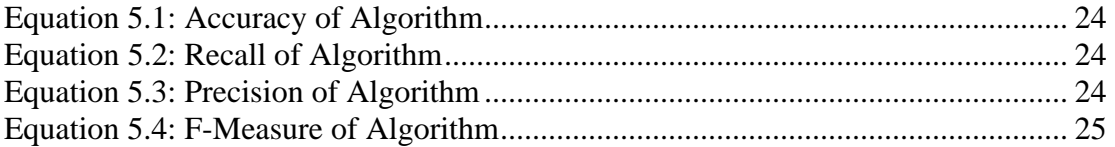

### **Chapter 1: Introduction**

### **1.1 Motivation**

Unsolicited bulk e-mail, nicknamed SPAM, is e-mail that the end-user does not want and is not expecting to receive. The majority of the SPAM sent is from a handful of spammers who use bulk e-mailing programs to mask their identities, and send hundreds of thousands of messages each day, free of charge. Usually the messages are funneled through computers called relays, most are owned by unsuspecting internet entrepreneurs who do not know how to correctly secure their web servers, and thus allow spammers to send mail through the servers to hide their identities.

According to MSNBC [17], as of May 2004, SPAM accounts for two-thirds of the world's e-mail, and in the United States, more than four-fifths of all e-mails are SPAM. Such a high volume of SPAM has several effects, including: decreased productivity for employees of corporations; exposing children to inappropriate and adult material; congestion of internet service providers' (ISP) networks; and money lost in scams described in the e-mails. In general, SPAM has undermined the basic principle of e-mail as a quick, free method of informal business and personal communication. Instead, e-mail has become a haven for low budget advertisers who misspell words and add jargon to marketing messages in order to spoof current filtering techniques.

To understand the problem, first look at all of the locations where large quantities of e-mail addresses can be seen, or harvested, by spammers. In November of 2002,

Northeast Netforce, in cooperation with the United States Federal Trade Commission [9], investigated the outlets that spammers use to build their bulk e-mail lists. Figure 1.1 shows the results of the study.

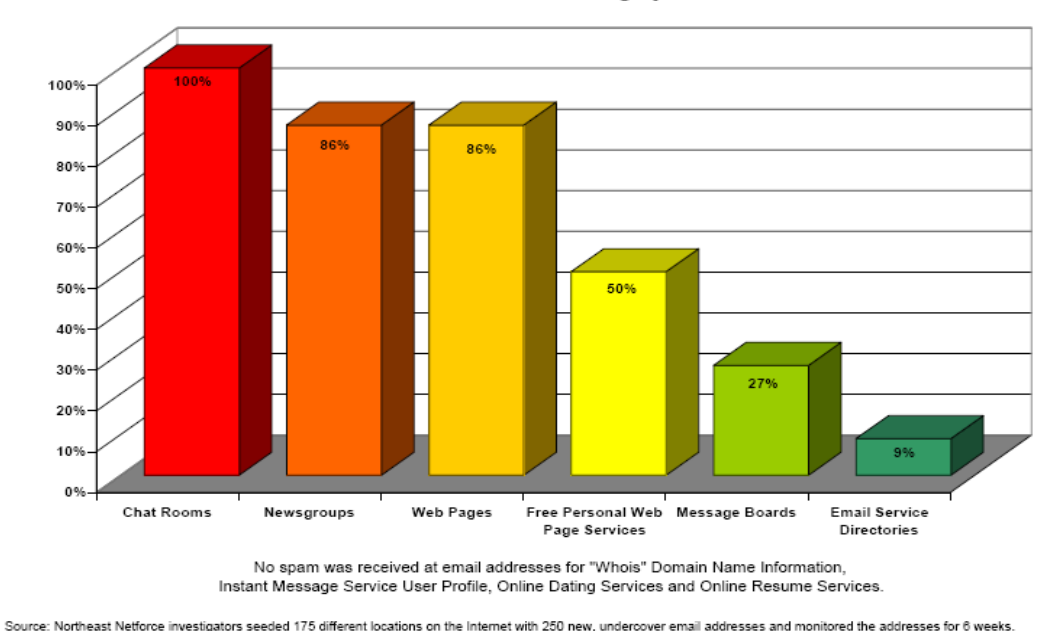

Email Address Harvesting by Forum

The typical internet user should not be surprised that 100% of the e-mails posted in a chat room and 86% of e-mails posted in a newsgroup were subject to spamming, since posting in these mediums is equivalent to posting your phone number on a billboard on the side of the highway. However, the more surprising number is that 86% of e-mails posted on a website were subject to receiving SPAM. The easiest method to share an e-mail address is by posting it on a personal or professional website. Many people post online resumes with contact information, or have their e-mail listed on their company's website. Both of these are innocent attempts to share an e-mail address, but both are targets for spammers. More could be done at

**Figure 1.1: E-Mail Harvesting Patterns, Findings of a November 2002 Study.**

this level, such as disguising e-mail addresses through web scripts, or writing e-mail addresses in plaintext, instead of the typical *name@address.com* format. These and other methods are a step in the right direction to reduce the total amount of SPAM received.

MessageLabs<sup>1</sup> is one of many companies that offer commercial e-mail scanning and filtering products. In the two-year time period between January 2003 and December 2004, their scanners have detected an increase in the ratio of SPAM in e-mail from 24.39% to 81.41%. Part of this may be attributed to the ever-improving quality of the scanner; however, the thought that 80% of e-mail worldwide is SPAM is troubling. Figure 1.2 shows the progression of the ratio, with key anti-SPAM litigation and legislation labeled.

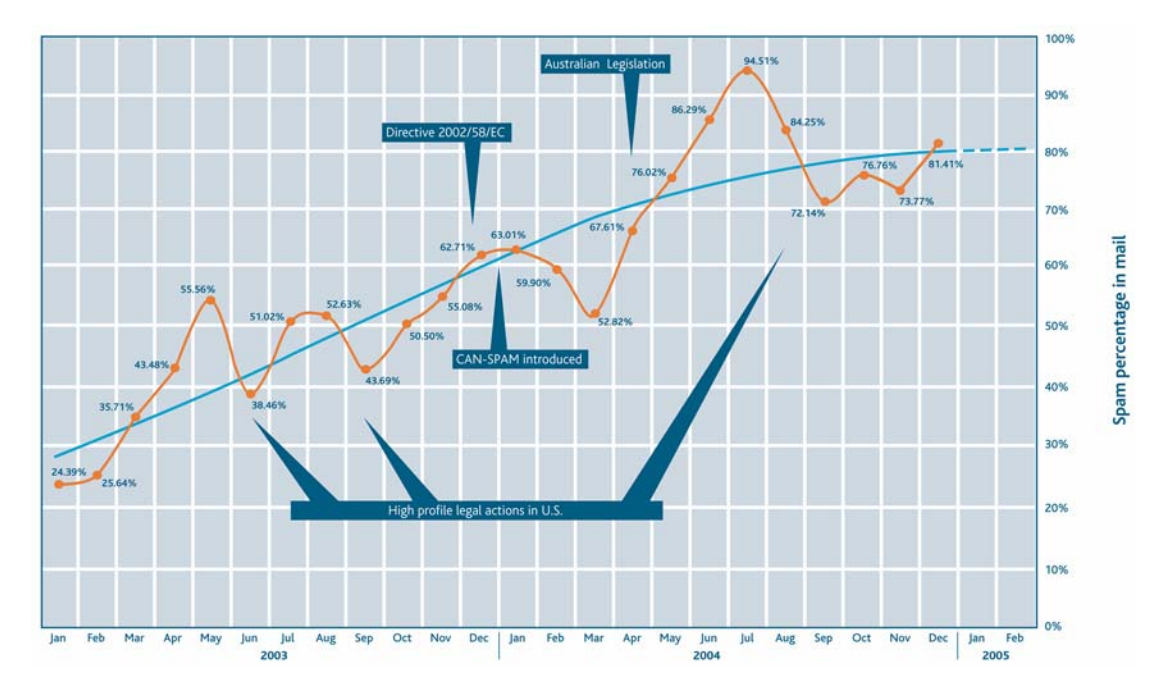

**Figure 1.2: Average Global Ratio of SPAM in E-Mail Scanned by MessageLabs from January 2003 to December 2004.** 

 $\overline{a}$ 

<sup>1</sup> http://www.messagelabs.com/

Although legislation to limit SPAM has been passed in the United States, enforcing the legislation is nearly impossible. Even if penalties are imposed, spammers are able to avoid United States laws by moving or transferring their operations to another country with more lenient laws. Reducing SPAM via legal means would require worldwide participation.

At the Information and Telecommunication Technology Center (ITTC), a research center at the University of Kansas, an analysis of 16 e-mail accounts showed similar ratios. Seventy-nine percent of the total e-mail received by the users in a one-week period in November 2004 was classified as SPAM by the users. These accounts are used for business and educational communication between professors and colleagues, professors and students, and between students. It is crucial that these e-mails are received on time and in an e-mail box that is not cluttered with SPAM.

### **1.2 Goals**

Eliminating SPAM altogether will most likely never happen. Therefore, methods are needed to filter or tag e-mail that is assumed to be unwanted. This thesis will explore a new approach to e-mail filtering, one that makes use of the contents of multiple inboxes to identify and remove SPAM. Several collaborative filtering algorithms will be implemented and compared to find which methods, if any, are able to decrease the amount of SPAM in end-users' mailboxes.

### **1.3 Overview**

The system consists of two major processes, as shown in Figure 1.3 below. The first process is a combination of one or many simple e-mail filters, including word matching, sender verification, subject line filtering, valid sent dates, etc. For these experiments, SpamAssassin<sup>2</sup>, an open source product, was used as the preliminary filter. SpamAssassin is a reliable filter, has a low false positive rate (categorizing legitimate messages as SPAM), and is easy to configure.

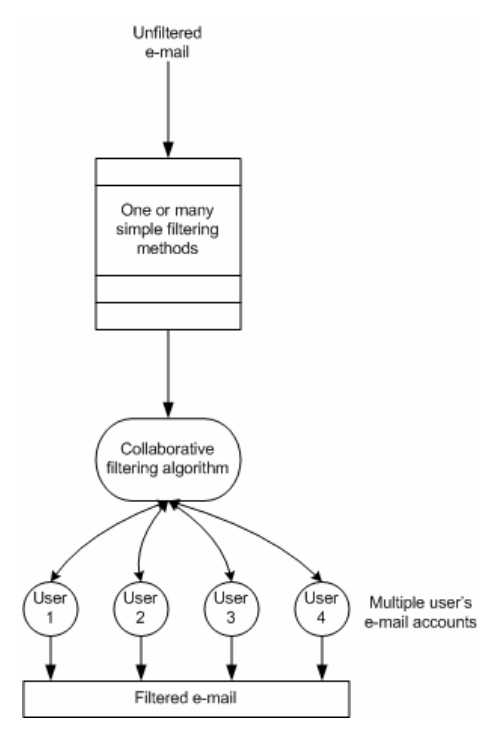

**Figure 1.3: Proposed filter structure.** 

The second process is the collaborative filter. Several users' e-mail will be available to the filtering algorithm, removing duplicate e-mail messages at the user-level and/or at the system-level. In this set of experiments, all duplicate messages will be

 $\overline{a}$ 

<sup>&</sup>lt;sup>2</sup> http://spamassassin.apache.org

removed at the user-level, and at the system-level, and the results will be compared. Several variations of "duplicate" will be defined, using various parts of the e-mail messages themselves.

The rest of this thesis is organized as follows: Chapter 2 discusses related work in the area of SPAM filtering, including various algorithms and their performance. Chapter 3 gives a more detailed description of the process used to execute the algorithms. Chapter 4 details the test data collection, along with the implementation of the preliminary filter, SpamAssassin. Chapter 5 discusses the results of the applied collaborative filter. Chapter 6 verifies the results found in the evaluation section, and Chapter 7 summarizes the findings and draws conclusions.

### **Chapter 2: Related Work**

### **2.1 SPAM Filter Basics**

Researchers have been applying text categorization methods to the ever-changing problem of SPAM for about ten years. The resulting filters can be applied at the user-level, or at the system-level. At the user-level, e-mail programs, such as Outlook, Eudora, and web-based e-mail readers allow users to create custom rules to sort and filter mail. The rules they create only apply to their e-mail and do not apply to other users that share the same e-mail service. Various software packages such as Norton Anti-SPAM<sup>3</sup> and McAfee SPAM Killer<sup>4</sup> run on personal computers, and provide a local filter for the end-user. The user-level filter can be configured differently for each user, and the specific types of SPAM messages the user receives.

System-level filters tag or delete SPAM as the e-mail server receives the message. Filters such as SpamAssassin<sup>5</sup>, can be run at the system-level or user-level, and can be set up to insert a variable in the e-mail header, if a message is detected as SPAM by the filter. The user can then configure their e-mail client to deal with the messages how they choose. One advantage of the system-level filter is that it can track message distribution statistics over a large group of users and detect bulk spammers and the mail servers they use.

 $3 \text{ http://www.symantec.com/}$ 

http://www.mcafee.com/ <sup>5</sup>

http://spamassassin.apache.org/

#### **2.2 Various Algorithms in SPAM Filtering**

There have been, and continue to be, many attempts to filter e-mail using tested text classification filtering methods. The following sections will attempt to summarize the more popular algorithms.

### **2.2.1 Rule-Based Systems**

The first and simplest SPAM filtering method is the rule-based system. A user defines specific rules to deal with specific senders, subject lines, or words in a message. Rules as simple as "if message subject includes 'FREE', then delete message," can detect a moderate amount of SPAM, and these approaches were adequate just a couple years ago. With a large enough collection of specific rules, all SPAM messages could be detected, and removed from a user's mailbox. As SPAM developed, spammers changed their tactics, and began camouflaging SPAM messages to try to get around these concise rules. In order to keep up with the changing nature of SPAM, a user would need to edit his/her rules daily, if not hourly. Eventually, it is no longer efficient to hand-code all of these rules, and researchers realized the need for more adaptable methods of filtering.

Applying automatic rule generating algorithms to e-mail filtering was the next logical step. Cohen [5] developed RIPPER circa 1995 for text characterization. RIPPER forms rules for a data set one by one until all desired cases are covered. Then, the rules are minimized for a rule set. RIPPER was slightly modified to filter e-mail, as described in a later paper by Cohen, and detailed in Section 2.2.2 of this document.

**2.2.2 Statistical Information Retrieval (IR) Methods Versus Learning Rules**  Rule-based approaches generally do not scale to the complexity and diversity present in modern SPAM. Thus, most current approaches are based on statistical analysis of message contents. The basic idea is to provide a measure of similarity between messages. In a vector-space approach, each e-mail is represented as a vector of words, where each word is given a score depending on the number of instances of the word in the e-mail, the number of instances of the word in the corpus, and the length in words of the e-mail. The score is typically calculated using some variation of the term frequency – inverse document frequency (TF-IDF) formula. The given score increases with the number of times the word appears in the e-mail (the term frequency) but is offset by the number of times the word appears in the entire data set (the inverse document frequency).

All of the vectors corresponding to legitimate e-mails are added and all vectors corresponding to SPAM e-mails are subtracted, resulting in a "prototypical vector". A threshold is defined for the corpus, and if an e-mail's vector is within that threshold to the prototype, the e-mail receives a positive score.

Cohen [6] compares TF-IDF weighting to RIPPER [5], a rule-learning algorithm. RIPPER, mentioned earlier, was modified in this case to take into account a loss ratio: a penalty for misclassifying a legitimate message as SPAM. Cohen tokenizes the To, From, Subject, and first 100 words of each message in the experiments. Among other tests mentioned, TF-IDF and RIPPER were used to filter mail into 11 mailboxes over

three users. The percentage of data used for training was altered from 5% to 80%, resulting in error rates from ~0.15 for TF-IDF and ~0.12 for RIPPER on 5% training, to ~0.061 for TF-IDF and ~0.059 for RIPPER with 80% training.

He concluded that learning rules are competitive with traditional IR learning methods, and a combination of user-constructed and machine learned rules are a viable filtering system. Unfortunately, these results cannot be directly related to other methods mentioned in this section, because Cohen did not use precision versus recall, or accuracy in his analysis.

### **2.2.3 Naïve Bayesian Filters**

Naïve Bayesian filtering has proven the most popular in current filtering attempts. There are many variations of Naïve Bayes, but the basic principle is to calculate the probability that an e-mail belongs to the class of legitimate e-mails or the class of SPAM e-mails. This is done by calculating a score for each word in a training data set: the probability that the word is likely to appear in a SPAM message and/or a legitimate message. When a new message arrives, all of the words are queried for their probabilities, the probabilities are summed based on existence or absence of the word, and if the resulting score is higher than a pre-defined threshold, the message is classified as SPAM. The thresholds are proportional to the penalty of misclassifying a legitimate message as SPAM. For instance, if it is 999 times worse to misclassify a legitimate message than to let a SPAM message get through the filter, then the

threshold *t*=0.999. If letting a SPAM message through the filter is the same as misclassifying a legitimate message (1x), the threshold is *t*=0.5.

In 1998, Sahami et al. [14] are credited as the first to use a Naïve Bayesian classifier to classify e-mail. The classifier was trained on manually categorized e-mail messages. The subject and the body of each message were converted into a vector, with each word having a mutual information score. All words that appeared less than three times in the corpus were removed, and the top 500 words based on mutual information score were used in the classification process. Three different combinations of attributes were used in the experiments. The first was strictly words with a resulting SPAM precision of 97.1% and recall of 94.3%. The second algorithm combined words and manually chosen phrases. This algorithm yielded a SPAM precision of 97.6% and recall of 94.3%. The third algorithm added nontextual features of an e-mail, such as attachments, the sender's domain, etc. This algorithm had a 100% precision and 98.3% recall rate.

Those three experiments were performed on a data set where 88.2% of the messages were SPAM. A fourth experiment was run with the highest algorithm, number three, on a data set which was 20% SPAM, a more accurate approximation of SPAM in real e-mail at the time, with a precision of 92.3% and recall of 80.0%. All experiments were performed with a threshold of *t*=0.999.

Androutsopoulos et al. [1] followed shortly after, building a naïve Bayesian filter, using the Ling-SPAM $^6$  list as the data set. The collection is a mixture of 16.6% SPAM messages and messages from the Linguist list, a moderated list "about the profession and science of linguistics." Although the legitimate messages in his data set were not actual e-mails, he claims that because they contain postings from job announcements, information about software, and some "flame-like" responses, it is the closest thing to real e-mail available at that time.

Androutsopoulos et al. used only the text features of e-mail and added a lemmatizer, a function to convert each word to its base form, and a stoplist, to remove the 100 most frequent words of the British National Corpus (BNC). Several variations of enabled/disabled lemmatizer and stoplist were tested with a variety of thresholds. Because a large penalty should be given to miscategorizing legitimate messages, and to accurately compare Androutsopoulos's work to Sahami, the results from a threshold of *t*=0.999 are the only results mentioned here. The best algorithm included the lemmatizer but not the stopword features, and resulted in a precision of 100% with a recall of 63.05%. The conclusion was that naïve Bayesian filtering is not viable for such a high threshold.

The Naïve Bayesian algorithm is simple to implement and scales well to large-scale training data [11], providing an efficient filtering mechanism.

 $\overline{a}$ 

 $6$  http://www.mlnet.org/

### **2.2.4 Memory-Based Filtering**

Androutsopoulos [2] again compares the Naïve Bayesian Filter of Sahami et al. [14], but this time to a memory-based classifier named TiMBL [8]. Ling-SPAM is again used as the corpus, with 16.6% of the messages being SPAM. Vectors are computed for each message, where each item in the vector corresponds to the existence or absence of a particular attribute. A '1' is stored in the corresponding vector location if the attribute is found in the message, and a '0' if the attribute is absent in the message. The mutual information (MI) was figured for each attribute and the top *m* attributes, based on MI were retained. The number of retained attributes was varied in the experiments from 50 to 700. As in [1], a lemmatizer was applied to the Ling-SPAM collection to improve attribute accuracy.

The memory-based method stores all training data in a memory structure to used for classification of incoming messages. The algorithm considers the *k* most closely related vectors to the one in question in order to make a judgment. The *k* needs to be as small as possible to avoid considering vectors that are very different from the one in question. In this experiment  $k=1, 2$ , and 10 were each used. Again, multiple thresholds were used in the experiments, although only the results for *t*=0.999 (which weights misclassifying one legitimate message as SPAM equal to letting 999 SPAM messages through the filter) will be discussed here, to accurately compare the memory-based algorithm to previously discussed algorithms.

TiMBL with *k*=1 was outperformed by Naïve Bayes across the board. TiMBL with *k*=2 and *k*=10 outperformed Naïve Bayes except when the number of retained attributes was 300. The best configuration of Naïve Bayes yielded precision of 100% with recall of 63.67 when 300 attributes were used. The optimal TiMBL setup was *k*=2, with 250 attributes. The resulting precision was 100% with 54.30% recall. In the memory-based approach's defense, it did outperform the Naïve Bayesian filter when the threshold was *t*=0.5 (where tagging a legitimate message as SPAM is equal to letting 1 SPAM message through the filter).

### **2.2.5 Collaborative Filtering**

All of the above methods are content-based filters, where classification is based on the content of the e-mail in question. Another method of classifier gaining attention is the collaborative approach. Many collaborative filters [3][4][13] have been applied as recommender systems to recommend movies, television programs, or interesting websites.

Collaborative filters used as recommender systems attempt to classify unseen items of a user into one of two classes: like or dislike. This is done by finding a user or users that have judged the unseen item, and using the judgment of the most similar user based on past judgments. Sometimes the judgment is made indirectly. For instance, if users A and B are closely related, and so are B and C, then it might be assumed that users A and C are related. This is key if user A is looking for a judgment, but user B has not rated the item in question and user C has. Billsus and Pazzani [3] also take

into account negatively correlated users. User A's positive ratings might predict a negative rating for user B, if the users are negatively correlated.

Breese et al. [4] detail a collaborative recommender system that queries multiple users based on their degree of similarity to the user trying to make a decision. A small number of user recommendations increases the likelihood that a correct prediction will be made. There is a point where a high number of recommendations become a negative feature, mostly because each additional recommender is less similar to the user in question than the previous recommender.

 There have been few applications of collaborative filtering applied to SPAM filtering. Cunningham et al. [7] notes, "Collaborative approaches do not care about the content of the email, but on the users who share information about SPAM." If a person receives a SPAM message, he/she can share a signature for the message so that later receivers can be on the lookout for the same SPAM message. The signature generation method has to be robust in order to account for small changes in the body and subject of the message, such as the insertion of random text, or letter substitution. Vipul's Razor [18] is an early application of a collaborative approach, using a central catalogue for sharing signatures. Razor's accuracy is reported at 60% – 90%, which is attributed to the fact that it is used by a wide variety of people, instead of just one company, Internet service provider (ISP), or person.

Performance data on a collaborative e-mail filter could not be located to be included as a comparison to content-based filtering.

#### **2.2.6 Blacklists and Whitelists**

Another filtering mechanism that does not particularly look at the content of the message is origin-based filters; the two most popular being blacklists and whitelists. There are two methods of blacklisting; the first is blocking Internet Protocol (IP) or Transmission Control Protocol (TCP) connections from known open relay servers or from known spammers, or by blocking based on the domain name of the sender. The latter is not as effective because of servers that can be used as open relays. There are multiple online databases of known relays and domains used by spammers [12] [16]. The second method is by using reverse lookup of the sender's IP address based on the sender's domain name, and comparing that to the actual originating IP address of the message.

Whitelists are lists of trusted senders, set up by the e-mail recipient. Only messages sent from trusted senders are allowed into the mailbox, and all other messages will be returned to the sender. The standard is that if the sender replies to the rejected message within a certain amount of time, they will be assumed to be a legitimate sender, and they will be added to the whitelist, and their messages will go through the filter from that point forward. The end-user, however, should have ultimate control and be able to override any sender on the whitelist. This "bouncing" of messages back and forth can get tiring and frustrating for most e-mailers that are looking for a quick means of communication.

### **Chapter 3: Approach**

Since spammers send basically the same message to hundreds of thousands of people at a time, it should be possible to locate similar messages in a large set of messages, and be able to draw some conclusions about the messages. The filter discussed here will attempt to remove some of the SPAM received by the Information and Telecommunication Center (ITTC) users using this idea.

Sixteen people volunteered their e-mail for the testing and validation experiments. Because of quantity and type of e-mails received per user, only nine people's e-mail could be used in the experiments. The test collection and selection of users is discussed in Chapter 4. After the e-mail was collected and a baseline was established, all of the messages were loaded into a database for analysis. Using several different algorithms, the messages were compared to each other to find duplicates. All duplicate messages were deleted; how many legitimate and how many SPAM messages were deleted each time was documented. For each algorithm, first messages with two or more copies were deleted, then messages with three or more copies, then four, and so on. The resulting accuracy, recall, precision, and F-measure were calculated, and form the basis of comparison of the algorithms. The discussion of those results are in Chapter 5.

### **Chapter 4: Test Collection**

### **4.1 Overview**

Sixteen volunteers with e-mail accounts at ITTC chose to volunteer their incoming e-mail for a period of two weeks. The e-mail from week one was used as the testing data set, and week two as the validation data set. The sixteen volunteers consisted of two professors, three Ph.D. students, seven graduate students, two undergraduate students, and two staff members. A wide variety of roles at ITTC was needed to ensure a varied e-mail collection.

The users provided feedback on the messages in their inboxes in order to classify them as: legitimate messages, SPAM messages, or void messages. The user's judgments were determined from two major factors: whether or not the message was read, and where the user stored or moved the message to within their e-mail boxes. Table 4.1 shows how the classifications of the messages were determined:

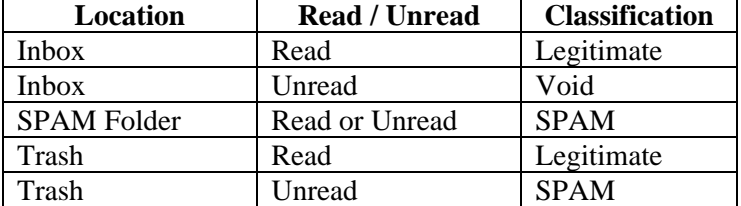

#### **Table 4.1: E-mail classification rules**

The sixteen users were asked to read their e-mail as they normally would, but take extra care not to empty their trash folders, and to be sure to mark messages as unread if they read them and then determined they were SPAM. All unread messages in the user's inbox were classified as void, and were removed prior to the evaluation.

### **4.2 Collection Statistics**

Table 4-2 details the breakdown of message classifications per user and for the set as a whole.

|               | <b>Total</b>    | Legitimate      |               |                |               | Spam-           |               | <b>Void</b>     |
|---------------|-----------------|-----------------|---------------|----------------|---------------|-----------------|---------------|-----------------|
| <b>User</b>   | <b>Messages</b> | <b>Messages</b> | $\frac{0}{0}$ | <b>SPAM</b>    | $\frac{0}{0}$ | <b>Assassin</b> | $\frac{0}{0}$ | <b>Messages</b> |
|               | 818             | 70              | 9%            | 747            | 91%           | 675             | 90%           |                 |
|               | 17              | 7               | 41%           | 1              | 6%            | $\overline{0}$  | 0%            | 9               |
| 3             | 51              | 45              | 88%           | 6              | 12%           | $\overline{0}$  | 0%            | $\overline{0}$  |
| 4             | 922             | 236             | 26%           | 676            | 73%           | 641             | 95%           | 10              |
| 5             | 434             | 105             | 24%           | 324            | 75%           | 292             | 90%           | 5               |
| 6             | 11              | 11              | 100%          | $\overline{0}$ | 0%            | $\overline{0}$  | 0%            | $\overline{0}$  |
|               | 8               | 0               | 0%            | 7              | 88%           | $\overline{0}$  | 0%            |                 |
| 8             | 8               | 7               | 88%           | $\overline{0}$ | 0%            | $\overline{0}$  | 0%            |                 |
| $\mathbf Q$   | 54              | 12              | 22%           | 19             | 35%           | 16              | 84%           | 23              |
| 10            | 305             | 32              | 10%           | 252            | 83%           | 194             | 77%           | 21              |
| 11            | 3               | 3               | 100%          | 0              | 0%            | $\overline{0}$  | 0%            | $\overline{0}$  |
| 12            | 8               | $\overline{c}$  | 25%           | $\overline{0}$ | 0%            | $\overline{0}$  | 0%            | 6               |
| 13            | 106             | 5               | 5%            | 89             | 84%           | 8               | 9%            | 12              |
| 14            | 1516            | 228             | 15%           | 1286           | 85%           | 1088            | 85%           | $\overline{c}$  |
| 15            | 0               | 0               | 0%            | 0              | 0%            | $\overline{0}$  | 0%            | $\overline{0}$  |
| 16            | 48              | 43              | 90%           | $\mathbf{1}$   | 2%            | $\overline{0}$  | 0%            | $\overline{4}$  |
|               |                 |                 |               |                |               |                 |               |                 |
| <b>Totals</b> | 4309            | 806             | 19%           | 3408           | 79%           | 2914            | 86%           | 95              |

**Table 4.2: E-mail statistics per user, and for the entire set of users** 

The table shows a wide variety in the amount of e-mail across the users. The maximum e-mails received for one user was 1,516, which is more than 1/3 of the total e-mails received for the entire group. The percentage of legitimate e-mails received per user varies from 0% to 100%, with the average per user at 19%.

### **4.3 User Selection**

From Table 4.2 above, it is obvious that some users did not receive enough e-mail, or enough SPAM, to be good candidates for evaluating information and value to the test data set than others. User 15 is removed from the data set, because he/she had no

e-mail in his/her inbox at the end of week 1. Users 6 and 11 did not receive any SPAM messages during the time period and received very few messages; 11 and 3 respectively<sup>7</sup>. User 7 did not receive any legitimate messages, with only 8 messages total. Users 2, 8, and 12 were excluded because of the low number of messages received in the time period: 17, 8, and 8 messages respectively. These factors may have been a human error where the user emptied his/her trash folder during week 1, or the user may not use his/her ITTC e-mail account as a primary e-mail address. After excluding these users from further study, nine users remained.

### **4.4 Determination of Baseline**

After the users were selected based on their e-mail usage statistics, the messages were ready to enter the preliminary filtering stage of the process. Void messages were removed, e-mail sent within the system was removed, and SpamAssassin was applied to the messages, resulting in the data set that was used for the evaluation of collaborative filtering algorithms.

### **4.4.1 Void Message Removal**

 $\overline{a}$ 

All messages with void classification were removed from the data set. These were messages that were located in the users' inboxes, but were unread. It is implied that these are messages that were received by the mail server, and not yet classified by the user. Ninety-five messages, or 2% of the original data set were classified as void and removed. Seventy-eight messages were removed from the data set.

<sup>&</sup>lt;sup>7</sup> User 16 remains in the data set because he/she received 43 messages in the time period, a relatively high number of legitimate messages for the one-week time period.

### **4.4.2 Intra-Server E-Mail**

All mail from a University of Kansas (KU) sender is assumed to be a legitimate message. It is crucial that messages from ITTC and KU senders are delivered to coworkers, students, and professors and not classified as SPAM. Of the 4,176 messages in the data set, 13% of the total messages were sent from a KU user.

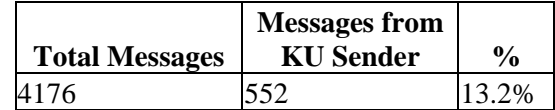

**Table 4.3: Messages sent by a KU user as a percentage of all messages before baseline** 

Of those messages, the users classified 438 messages, or 85%, as legitimate messages and 76 were classified as SPAM.

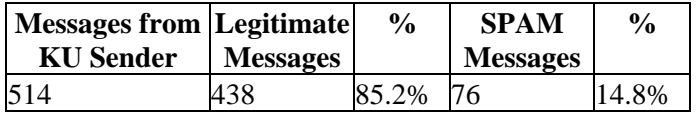

**Table 4.4: Breakdown of messages sent from a KU e-mail account** 

Of the 76 messages that were classified by the users as SPAM, 15 were sent to all@ittc.ku.edu, which is sent to all users at ITTC, and the messages are generally announcements of lectures, all-hands meetings, and thesis defenses, but can include messages of free food and drinks left over from a conference or defense, or notifications of lost books, or cars with their lights left on in the parking lot. It is understandable that some users would consider this a SPAM message and moved the messages to their trash folder without reading them. Because these messages were sent with good intent, and from trusted senders, they are removed from the data collection used for evaluation.

### **4.4.3 SpamAssassin - Preliminary SPAM Filter**

All mail to an ITTC recipient is passed through SpamAssassin, an open source SPAM filter. All messages that meet the criteria set on the mail server are tagged with a line in the e-mail header listing the score given, and detailing how the SPAM score was calculated. Some of the users use the tag in the header to automatically move the message to their trash folder, to a SPAM folder, or to delete the message. For our collection, SpamAssassin identified 87% of the messages that users classified as SPAM.

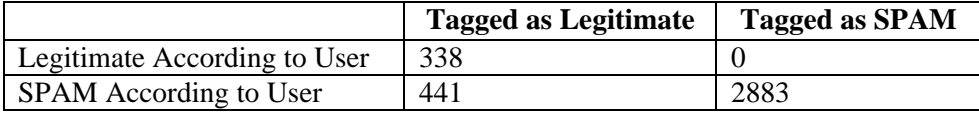

**Table 4.5: Confusion matrix for SpamAssassin preliminary filter** 

Table 4.5 details the breakdown of how SpamAssassin dealt with the messages. SpamAssassin correctly identified 2,883 of the 3,324 SPAM messages in the data set. In this case, SpamAssassin did not misclassify any legitimate messages as SPAM, resulting in a 100% recall rate. The definitions of some terms used to categorize the messages and performance will be explained in further detail in Section 5.1.

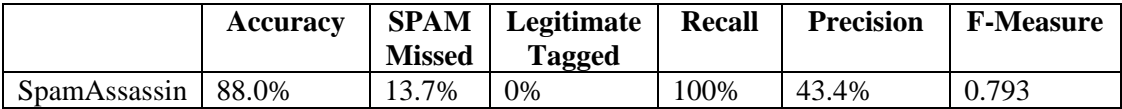

#### **Table 4.6: SpamAssassin Statistics on Test Data Set**

All 2,883 messages classified as SPAM by SpamAssassin will be removed from the data set. This allows us to focus on the improvements to filtering achievable through collaborative analysis above and beyond the system-level filtering.

### **4.4.4 Data Set After Baseline Restrictions Enforced**

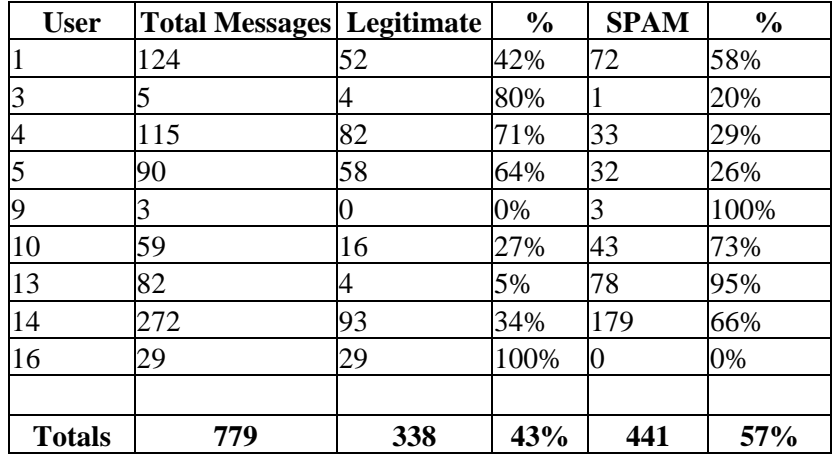

The revised data set for the remaining users is shown Table 4.7 below

**Table 4.7: Revised data set**

With the messages tagged as SPAM by SpamAssassin, the void messages and messages from a KU sender removed, the percentage of legitimate messages received more than doubles from 19% to 43%.

### **Chapter 5: Evaluation**

### **5.1 Evaluation Criteria**

For each algorithm, the results were calculated and placed in a confusion matrix as shown in Table 5.1. Messages in the "legitimate removed" box are most commonly referred to as false positives, because they are legitimate messages classified as SPAM. Messages in the "SPAM passed" box are most commonly referred to as false negatives, because they are SPAM messages that have been overlooked by the filter.

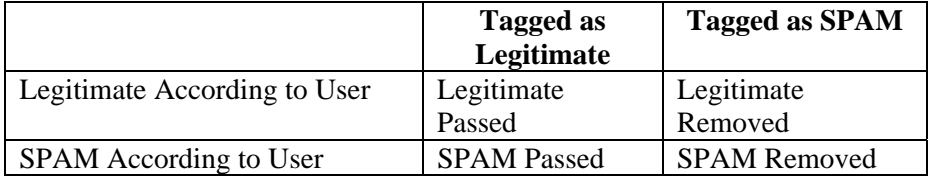

**Table 5.1: Confusion matrix for classifying messages.**

The accuracies, recall, and precision of each algorithm are calculated by equations one through three below. These calculations are completed for each quantity of messages removed in the algorithms (i.e. two or more copies removed, three or more, etc.).

$$
Accuracy = \frac{Legitimate \text{Passed} + SPAM \text{Removed}}{All \text{Messages in the Data Set}}
$$

**Equation 5.1: Accuracy of Algorithm** 

$$
Recall = \frac{Legitimate \text{ Passed}}{Legitimate \text{ Passed} + Legitimate \text{ Removed}}
$$

**Equation 5.2: Recall of Algorithm** 

 $=\frac{12.6 \text{ J} \cdot \text{J} \cdot \text{J} \cdot \text{J} \cdot \text{J} \cdot \text{J}}{ \text{Legitimate Passed} + \text{SPAM Passed}}$ Legitimate Passed Precision

**Equation 5.3: Precision of Algorithm** 

Using the precision and recall calculations, the F-measure of each algorithm was calculated:

$$
F_{Measure} = \frac{(1 + \beta^2) \times Precision \times Recall}{\beta^2 \times Precision + Recall}
$$

#### **Equation 5.4: F-Measure of Algorithm**

where  $\beta$  is a constant with a value from 0 to infinity. We chose to use  $\beta$ =2.0 because this places a higher emphasis on recall, receiving legitimate messages, over precision, eliminating SPAM. This is important because for all of the algorithms, a 100% precision cannot be achieved. This is because the algorithms only deal with duplicate messages, and do not attempt to classify unique messages. This forms an upper bound on the precision, which on average is 0.50. This upper bound also affects the F-measures, resulting in an average upper bound on F-measures of 0.825. The highest F-measures point for each algorithm is used in the comparison between the algorithms.

### **5.2 Number of Recipients and Number of Received Messages**

The main idea of collaborative filtering in an e-mail system is to be able to apply actions of a single user to the entire set of users. For example, if more than one user receives the same message, what can the system do to ensure all users do not have to deal with the same message.

For collaborative filtering to be effective, several instances of a message must appear in the data set. Table 5.2 shows the breakdown of the percent of unique legitimate

and SPAM messages for the revised data set. The number of unique SPAM messages in the entire set is 67%, and for some users as low as 0%.

|               | <b>Total</b>    |            | Unique<br>Legitimate |      | <b>SPAM</b>    | Unique SPAM |               |
|---------------|-----------------|------------|----------------------|------|----------------|-------------|---------------|
| <b>User</b>   | <b>Messages</b> | Legitimate | on subject           | $\%$ |                | on subject  | $\frac{0}{0}$ |
|               | 124             | 52         | 26                   | 50%  | 72             | 28          | 39%           |
| 3             |                 | 4          | 4                    | 100% | 1              |             | 100%          |
| 4             | 115             | 82         | 50                   | 61%  | 33             | 27          | 82%           |
| 5             | 90              | 58         | 47                   | 81%  | 32             | 3           | 9%            |
| 9             |                 |            | 0                    | 0%   | 3              |             | 33%           |
| 10            | 59              | 16         | 10                   | 63%  | 43             | 41          | 95%           |
| 13            | 82              | 4          | 4                    | 100% | 78             | 57          | 73%           |
| 14            | 272             | 93         | 57                   | 61%  | 179            | 137         | 77%           |
| 16            | 29              | 29         | 17                   | 44%  | $\overline{0}$ |             | 0%            |
|               |                 |            |                      |      |                |             |               |
| <b>Totals</b> | 779             | 338        | 215                  | 64%  | 441            | 295         | 67%           |

**Table 5.2: Number of unique messages, legitimate and SPAM**

A graphical representation of the distribution statistics is shown in Figure 5.1. The majority of the e-mail messages in the data set are unique, although one-third of all remaining SPAM messages appear more than once in the data set.

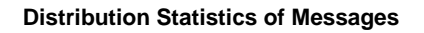

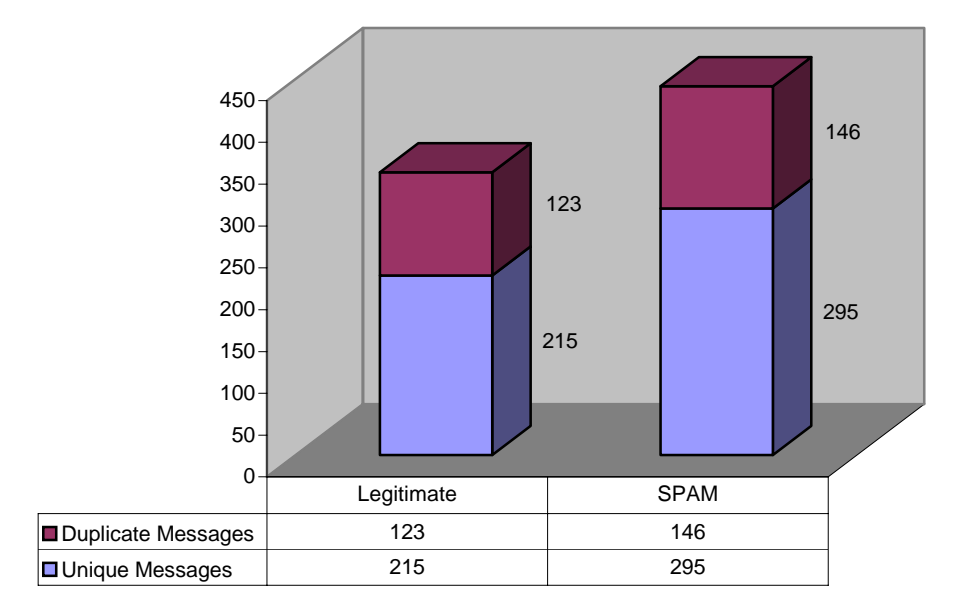

**Figure 5.1: Distribution statistics of legitimate and SPAM messages** 

In the algorithms, three different characteristics of an e-mail message are used to define which of the messages are duplicates. A duplicate message is defined in this set of experiments as a copy based on a variety of comparison criteria. In the first two algorithms, the subject lines of the messages are compared, in the next two algorithms, the bodies of the messages are used, and in the last two algorithms, the senders of the messages are compared.

For each definition of "duplicate" there are two types of duplicates: those within a user's inbox (i.e., user-level duplicates), and those that appear in different user's inboxes (i.e., system-level duplicates). For the user-level duplicates, if two messages exist in one user's mailbox with the same subject, the messages count as one message
with two copies. If three messages have the same subject, they count as one message with three copies.

At the system-level, if two messages in the data set, independent of recipient, have the exact same subject, they count as one message with two copies.

Depending on the algorithm's definition of duplicate, the same data set may be seen as containing anywhere from one to twelve duplicates for a given message. This makes it difficult to compare algorithms, and increases the need for a universal measure, such as the F-measure.

The evaluation of each algorithm includes a bar graph of the distribution statistics of the messages. After the number of copies of each message is found, the messages are grouped according to their classification by the user. If a message had two copies, and the user classified both as SPAM, that message counted as one message with two copies in the SPAM column. However, for a message with two copies, if a user classified one of the copies as SPAM and the other as legitimate, the message counted as one message with two copies, one in each of the SPAM and legitimate columns of the distribution graph.

## **5.3 Duplicate Messages, Based on Subject**

The first of the three qualities of the message used for defining duplicates is the subject line of the message.

#### **5.3.1 User-Level (Subject)**

The user-level (subject) algorithm removed duplicate messages within each user's mailbox. In the data set, there were 634 messages that were unique to the users, and 60 different messages that appeared at least twice in the user's mailboxes.

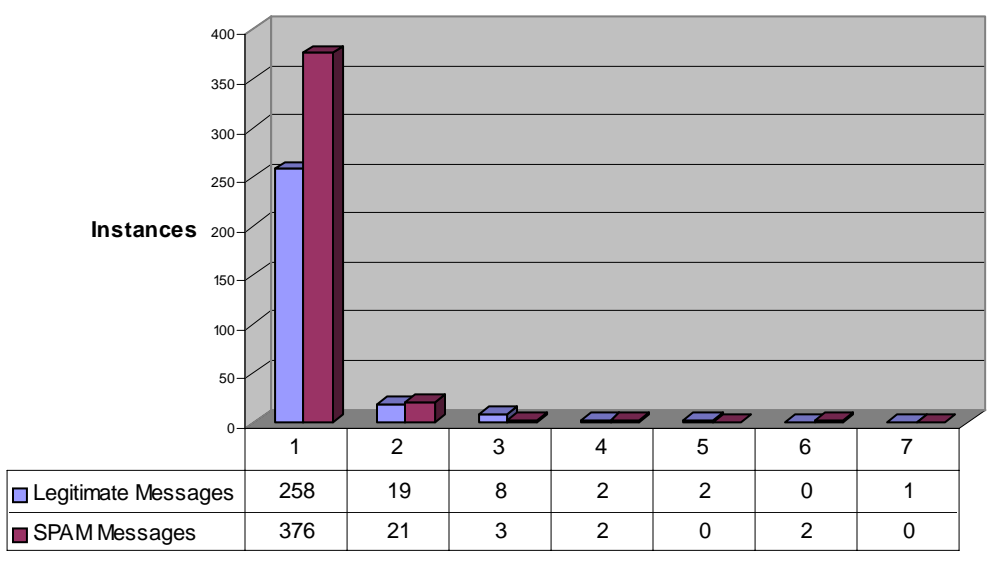

**All Messages not sent from \*ku.edu (or \*ukans.edu) after Baseline**

**Copies**

**Figure 5.2: Distribution statistics of messages based on duplication of subject within each user's mailbox**

Figure 5.2 shows the distribution statistics of the messages in the data set. One user received a message with the same subject seven times in the one-week data collection period. In this instance, the user categorized the message with seven copies as a legitimate message. The most copies of a SPAM message was six copies, received either by two different users, or a single user received two messages six times each.

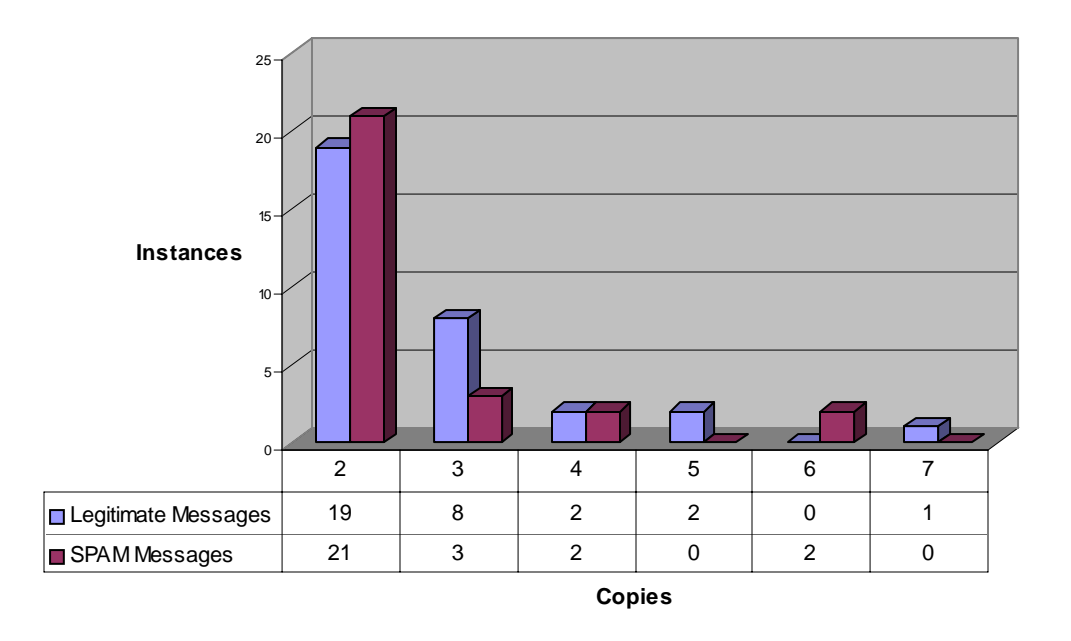

**All Messages not sent from \*ku.edu (or \*ukans.edu) after Baseline**

**Figure 5.3: Distribution statistics of messages which occurred more than one time, based on duplication of subject within each user's mailbox** 

Figure 5.3 shows the distribution of messages with the exclusion of the unique messages in the data set. The recall, precision, and resulting F-measure are shown in Figure 5.4. The upper bound for these calculations was 0.473 for precision and 0.818 for F-measure.

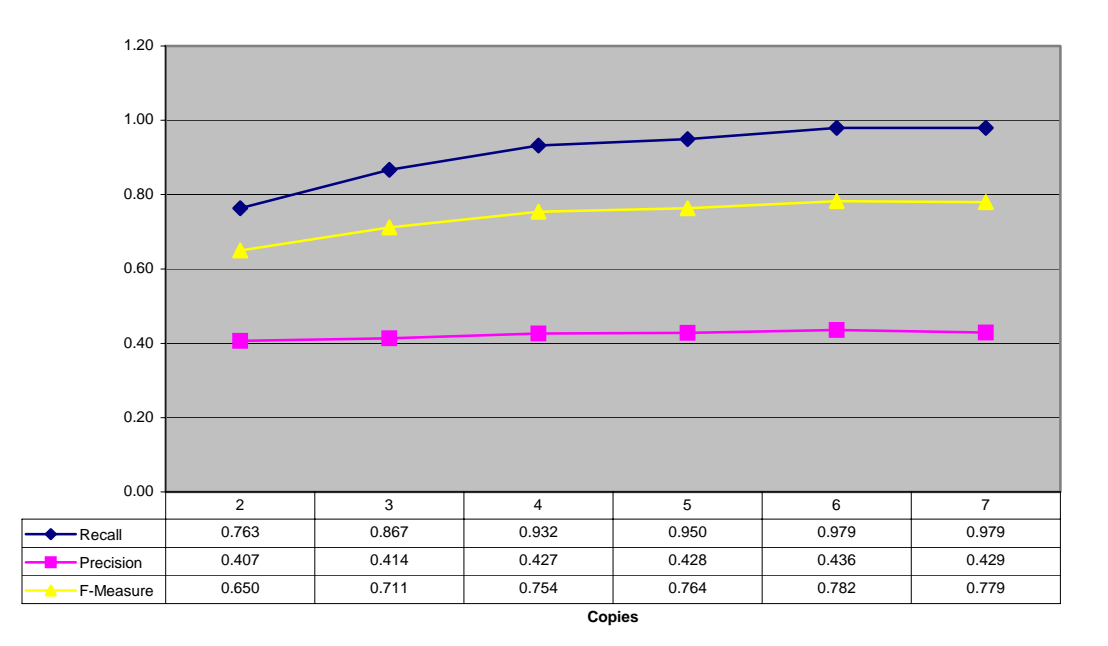

**Precision, Recall and F-Measure**

**Figure 5.4: Recall, precision and F-measure of the user-level (subject)** 

When messages with six or more copies are removed from the data set, the resulting precision is the greatest, at 0.782 (96% of the upper bound F-measure of 0.818), with 12 SPAM messages being removed and seven legitimate messages being removed. When seven messages are removed, the precision decreases, resulting in a lower F-measure.

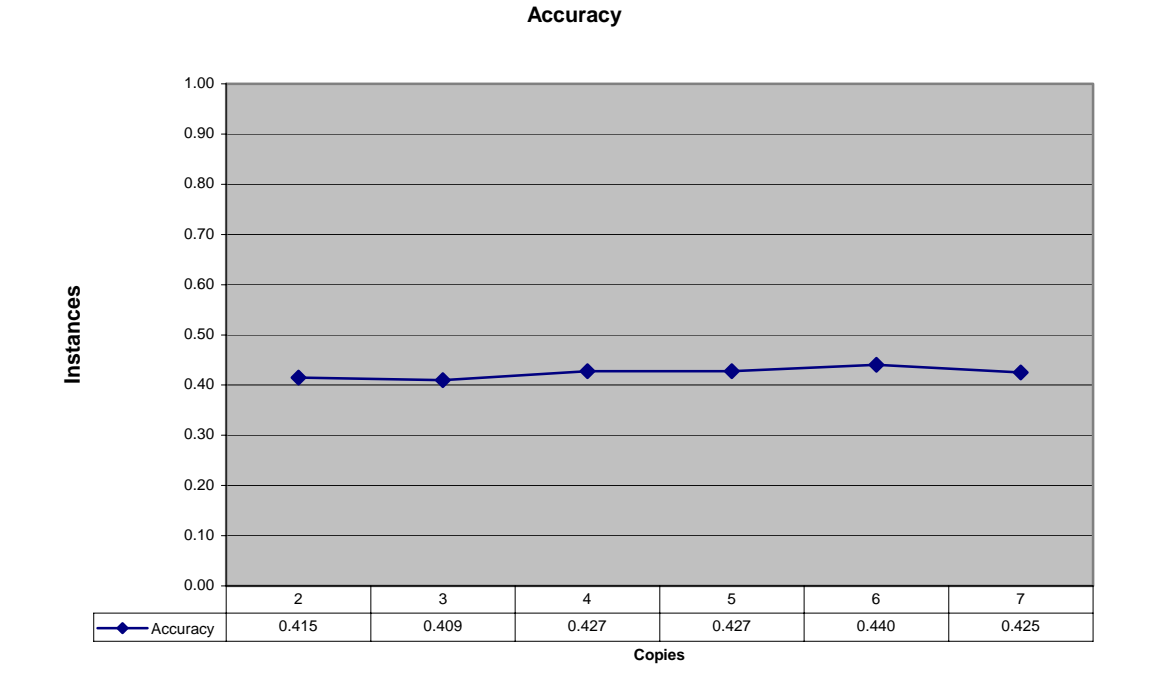

#### **Figure 5.5: Accuracy of the user-level (subject)**

The accuracy of the algorithm is shown in Figure 5.5. The accuracy was highest when six or more copies of messages were removed at a value of 0.440, which is 85% of the upper bound of 0.517.

## **5.3.2 System-Level (Subject)**

As in the first algorithm, the subject line of the e-mail messages in the data set was used as the quantifier to determine duplicate messages. For this algorithm, messages in the entire system were used to check for duplicates, instead of just comparing messages within each mailbox, as in the user-level (subject) algorithm.

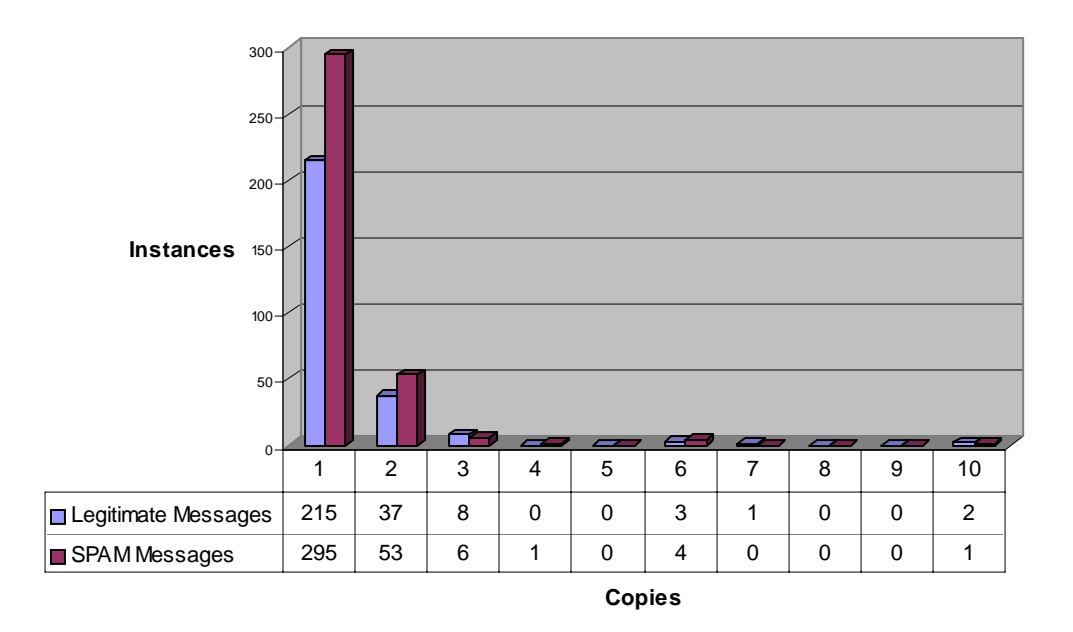

**All Messages not sent from \*ku.edu (or \*ukans.edu) after Baseline**

**Figure 5.6: Instances of messages, when subject is used to determine duplicates** 

Figure 5.6 shows the breakdown of messages in the data set for duplicate subjects. Two messages in the data set were duplicated ten times. One of the messages had a blank subject line, and was classified as SPAM by nine of the users, and legitimate by one user. The other message was to a mailing list, and was classified as legitimate by all recipients.

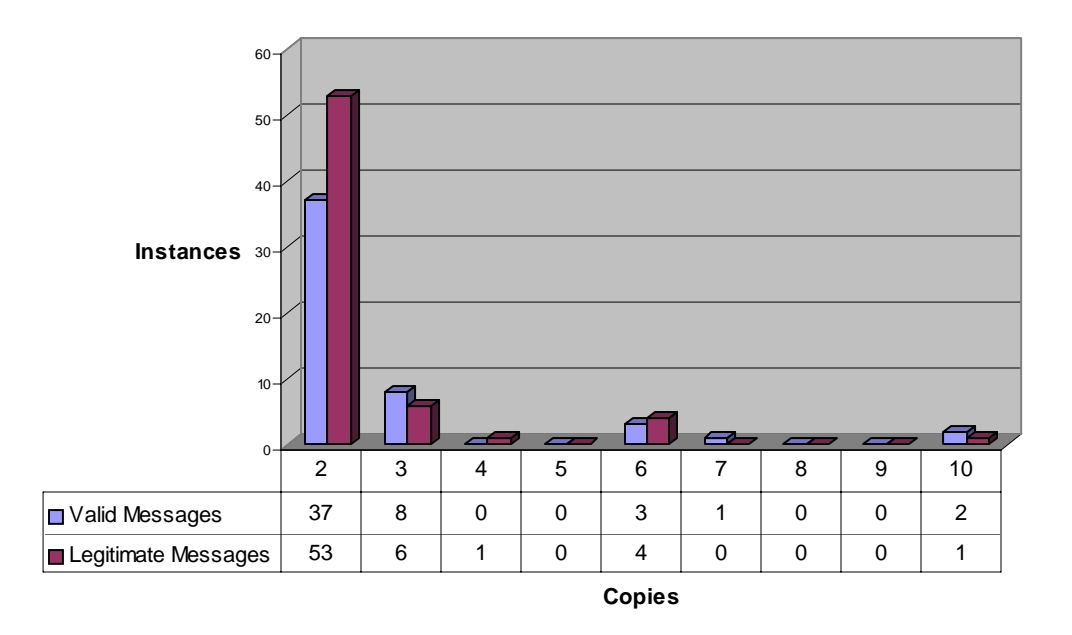

**All Messages not sent from \*ku.edu (or \*ukans.edu) after Baseline**

**Figure 5.7: Instances of messages that occur more than once, when subject is used to determine duplicates** 

Figure 5.7 shows the same breakdown of messages as Figure 5.6, with the exclusion of the messages that were unique; these messages were removed in order to better see the comparison of legitimate and SPAM instances of each message.

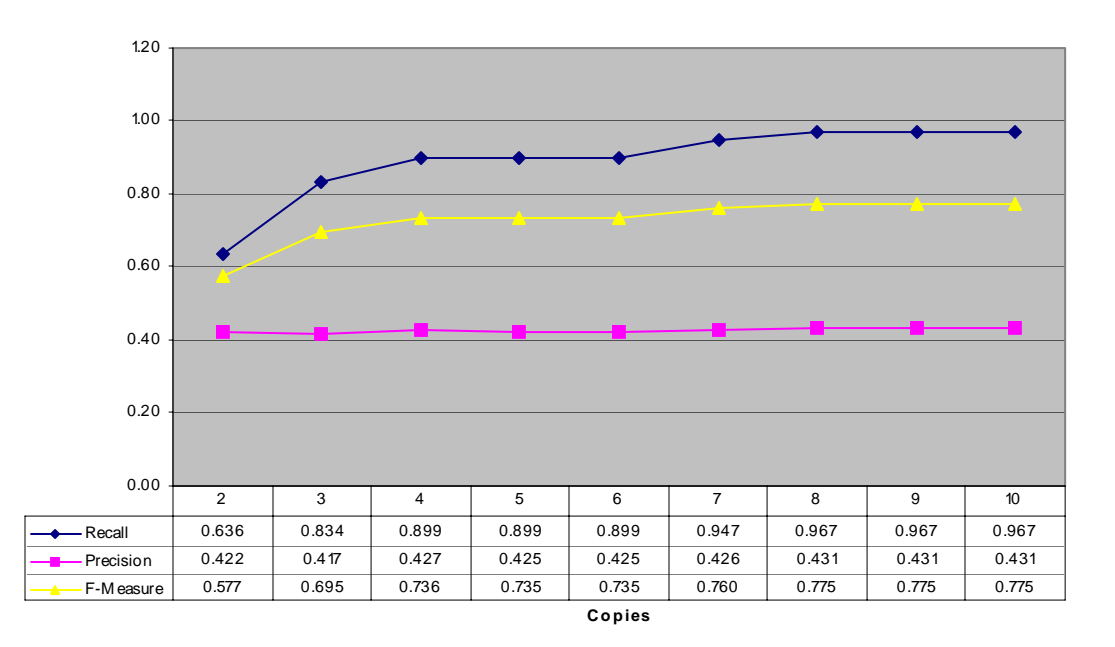

**Precision, Recall and F-Measure**

**Figure 5.8: Recall, precision and F-measure of the system-level (subject) algorithm** 

As noted in Figure 5.8, the recall, precision, and resulting F-measure is constant for removing greater than eight, greater than nine, and greater than ten copies of messages. This is due to the absence of messages with eight or nine copies. These are the highest values of recall and F-measure for the experiment at 0.775. The upper bound for F-measure was 0.851 and 0.534 for precision.

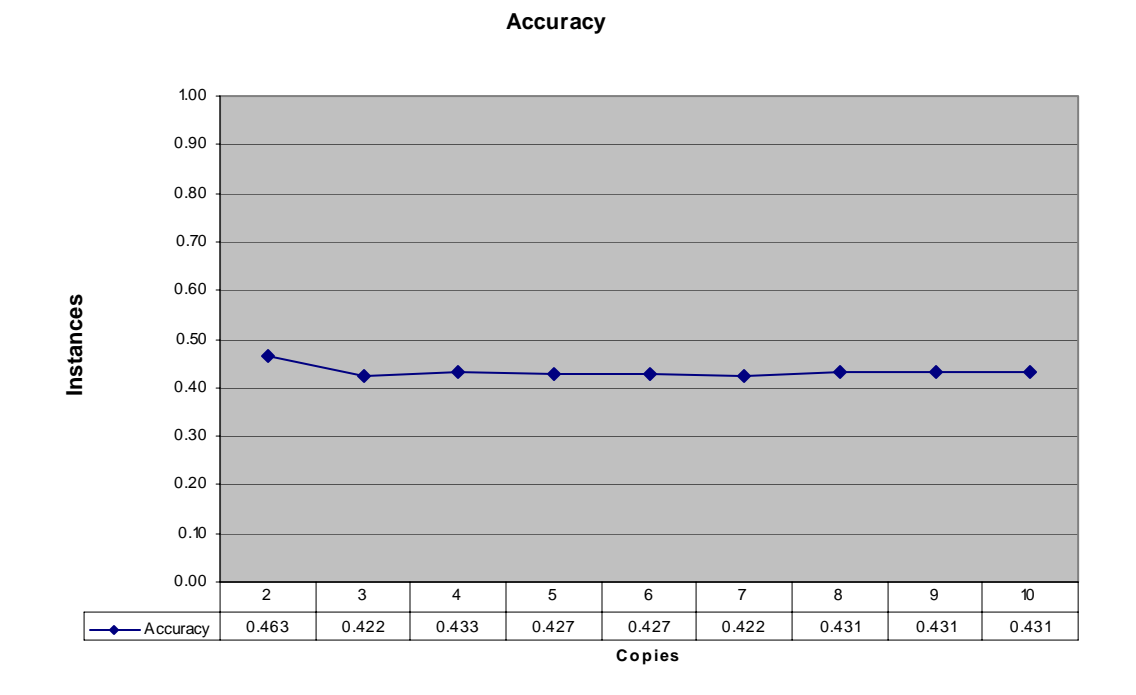

**Figure 5.9: Accuracy of the system-level (subject) algorithm** 

The accuracy of the algorithm varied from the high point of 0.463 (75% of the upper bound of 0.621) when two or more copies were removed, to the low point when seven or more copies were removed.

## **5.4 Duplicate Messages, Based on Sender**

The second of the three qualities of the message used for defining duplicates is the sender of the message.

## **5.4.1 User-Level Sender Duplicates**

The user-level (sender) algorithm removed duplicate messages within each users' mailbox. In the data set, there were 457 messages that were unique to the users, and 117 different messages that appeared at least twice in the user's mailboxes.

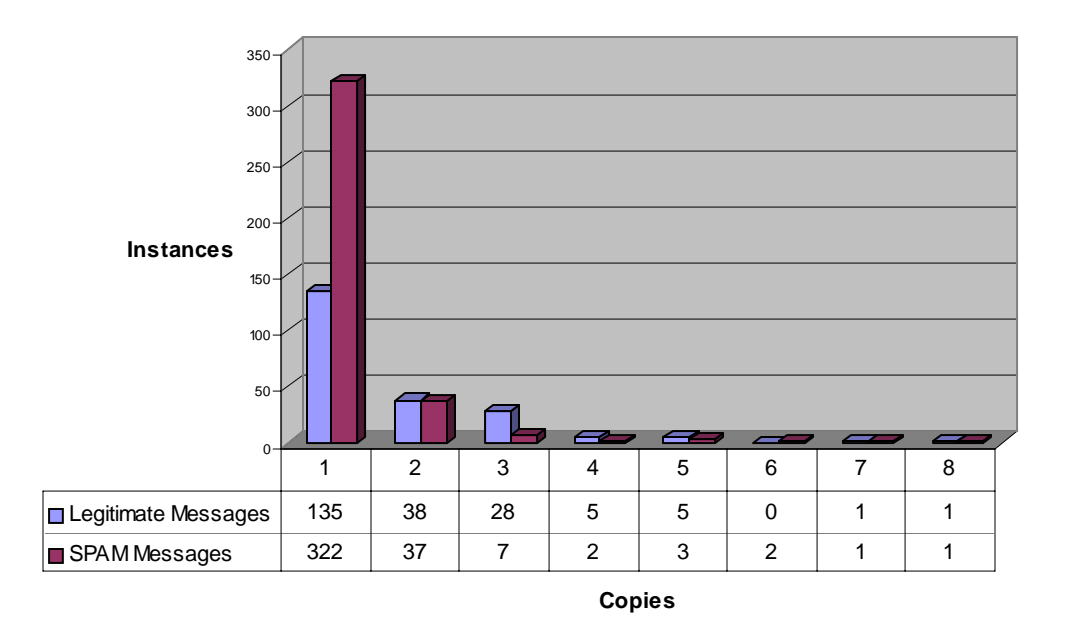

**All Messages not sent from \*ku.edu (or \*ukans.edu) after Baseline**

**Figure 5.10: Distribution statistics of messages based on duplication of sender within each user's mailbox**

Figure 5.10 shows the distribution statistics of the messages in the data set. One user received a message from the same sender eight times in the one-week data collection period. In this instance, the user categorized two copies of the message as SPAM and the other six as legitimate.

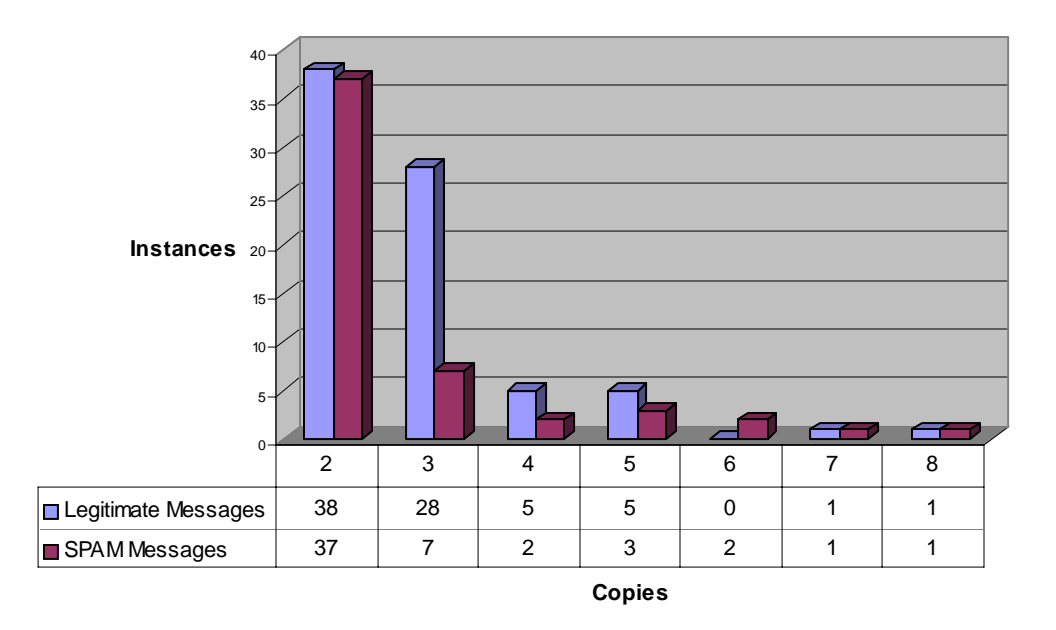

**All Messages not sent from \*ku.edu (or \*ukans.edu) after Baseline**

**Figure 5.11: Distribution statistics of messages which occurred more than one time, based on duplication of sender within each user's mailbox**

Figure 5.11 shows the distribution of messages with the exclusion of the unique messages in the data set. The recall, precision, and resulting F-measure are shown in Figure 5.12. The upper bound for these calculations was 0.512 for precision and 0.840 for F-measure.

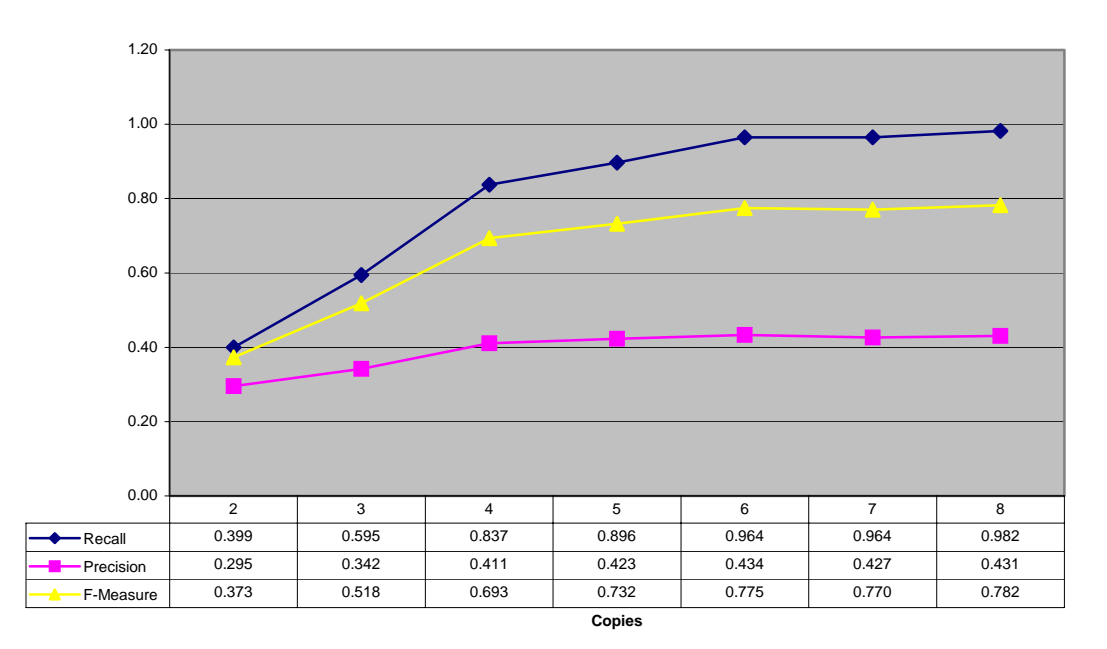

**Precision, Recall and F-Measure**

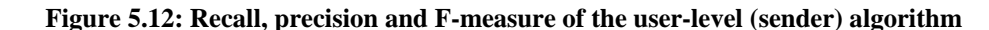

When messages with eight copies are removed from the data set, the resulting precision is the greatest, at 0.782 (93% of the upper bound of 0.840), with two SPAM messages being removed. The lowest F-Measure occurs when two or more messages are removed, which includes 203 legitimate messages and 119 SPAM messages.

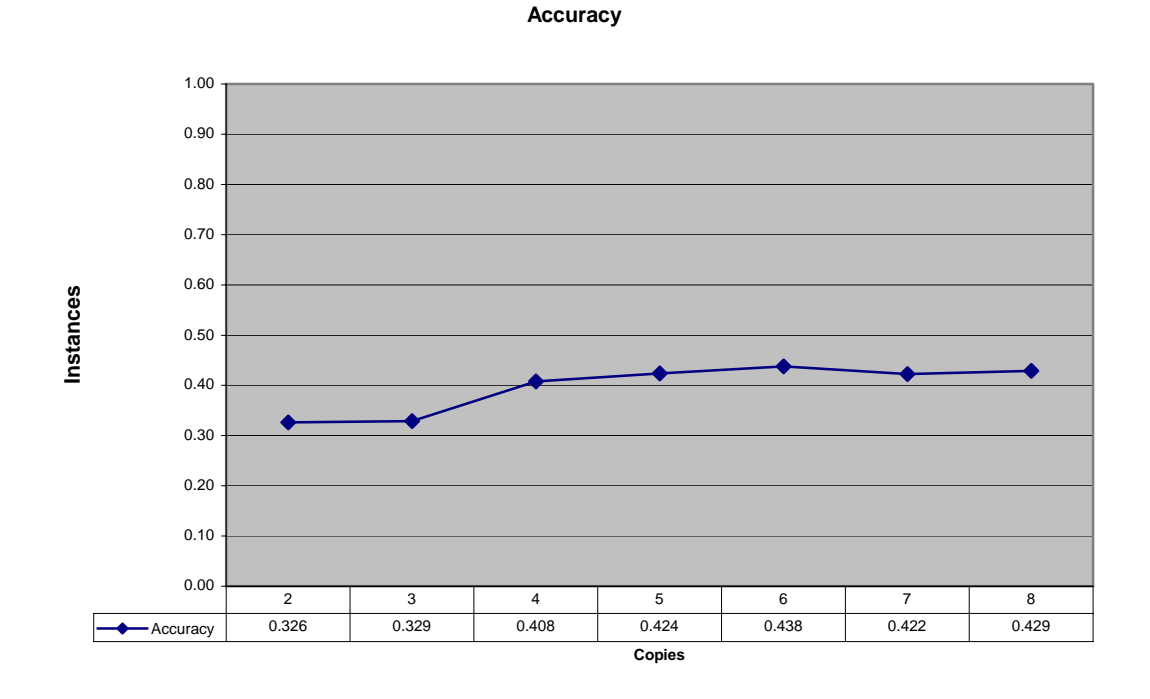

**Figure 5.13: Accuracy of the user-level (sender) algorithm**

The accuracy of the algorithm is shown in Figure 5.13. The accuracy was highest when six or more copies of messages were removed at a value of 0.438, 75% of the upper bound of 0.587.

### **5.4.2 System-Level (Sender)**

As in the previous algorithm, the sender of the e-mail messages in the data set was used as the quantifier to determine duplicate messages. For this algorithm, messages in the entire system were used to check for duplicates, instead of just comparing messages within each mailbox, as in the user-level (sender) algorithm.

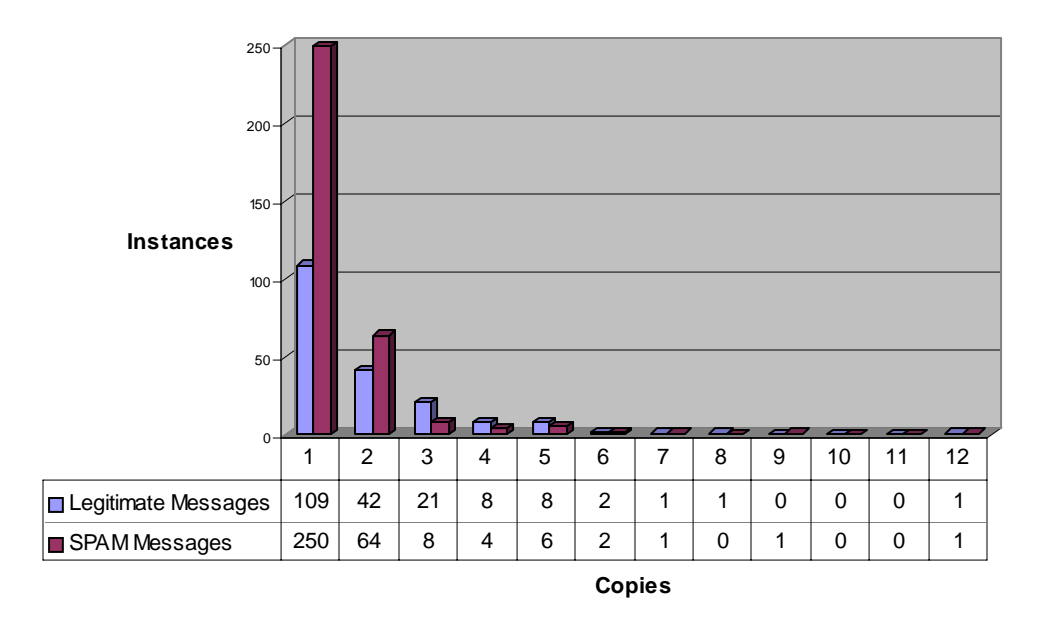

**All Messages not sent from \*ku.edu (or \*ukans.edu) after Baseline**

**Figure 5.14: Instances of messages, when sender is used to determine duplicates** 

Figure 5.14 shows the breakdown of messages in the data set for duplicate senders. One message in the data set was duplicated 12 times. Ten times, the message was classified as a legitimate message, and as SPAM the other two times.

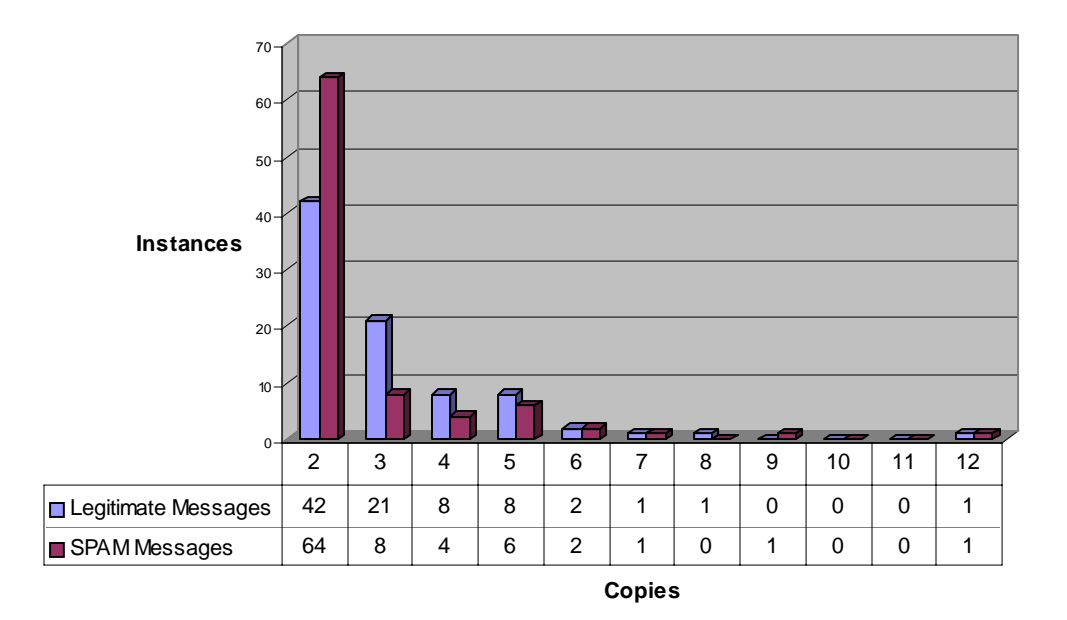

**All Messages not sent from \*ku.edu (or \*ukans.edu) after Baseline**

**Figure 5.15: Instances of messages that occur more than once, when sender is used to determine duplicates** 

Figure 5.15 shows the same breakdown of messages as Figure 5.14, with the

exclusion of the messages that were unique; these messages were removed in order to

better see the comparison of legitimate and SPAM instances of each message.

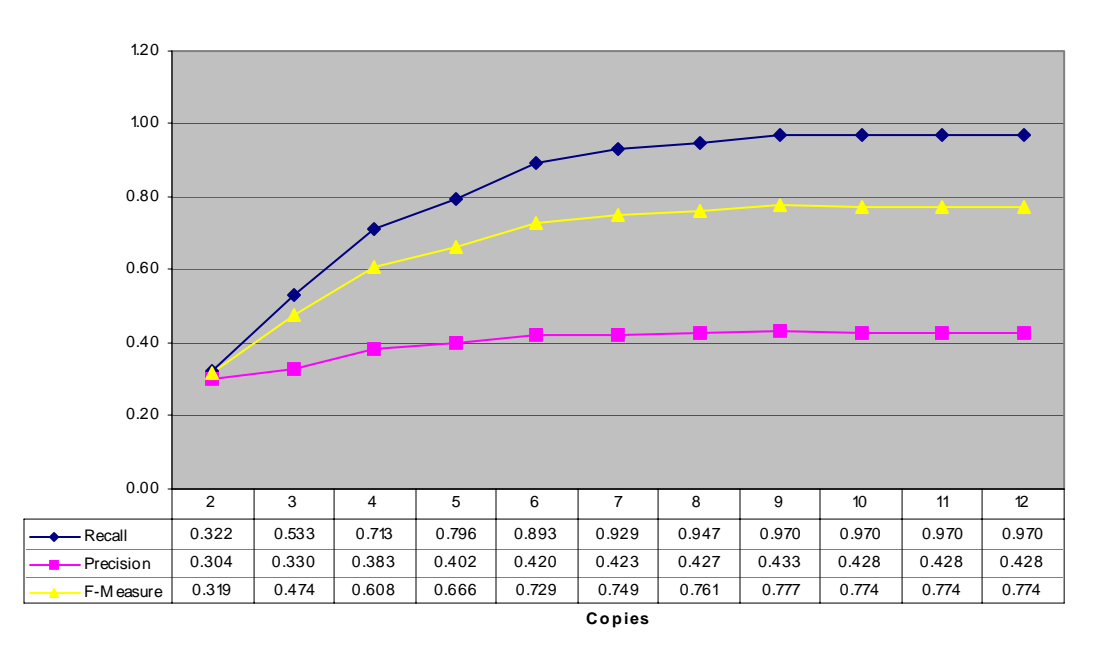

**Precision, Recall and F-Measure**

**Figure 5.16: Recall, precision and F-measure for the system-level (sender) algorithm**  As noted in Figure 5.16, the recall, precision, and resulting F-measure is constant for removing greater than ten, greater than eleven, and greater than 12 copies of messages. This is due to the absence messages with ten or eleven copies. The highest value of F-measure for the experiment is 0.777, when messages with nine or more duplicates are removed. This F-measure is 89% of the upper bound of 0.871. The upper bound on precision was 0.575.

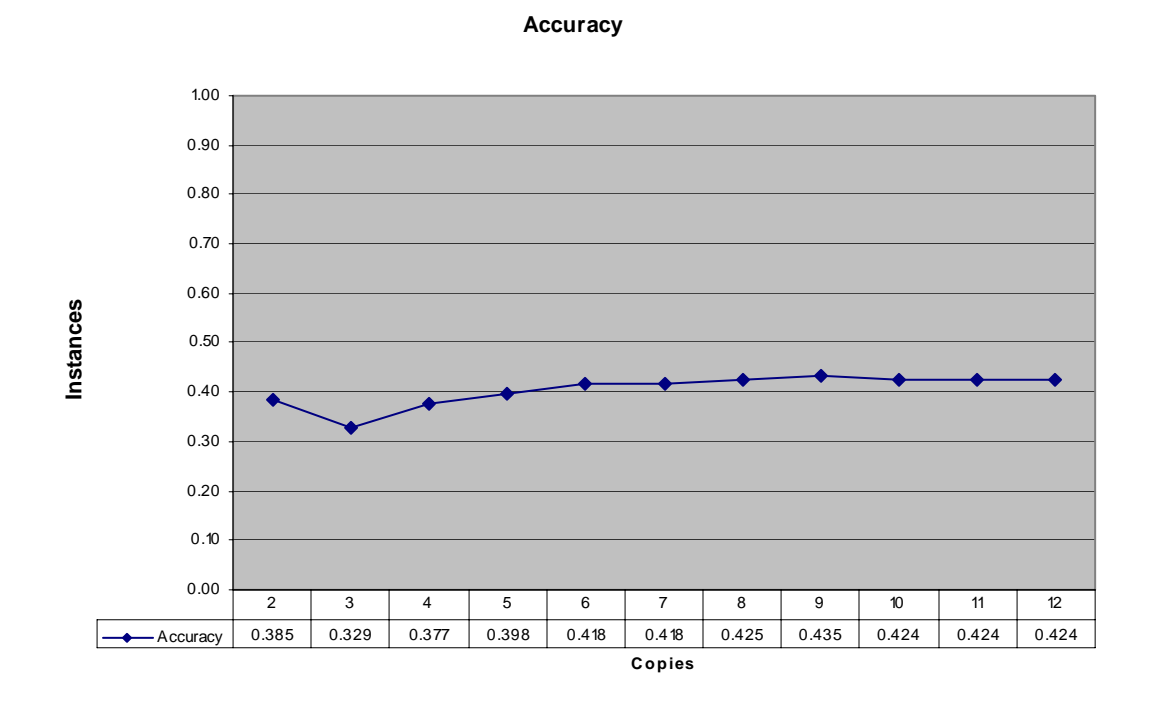

**Figure 5.17: Accuracy of the system-level (sender) algorithm** 

The accuracy of the algorithm varied from the high point of 0.435 (64% of the upper bound of 0.679) when nine or more copies were removed, to the low point when three or more copies were removed.

### **5.5 Duplicate Messages, Based on Content**

The third of the three qualities of the message used for defining duplicates is the body, or content, of the message.

## **5.5.1 User-Level (Content)**

The user-level (content) algorithm removed duplicate messages within each user's mailbox. In the data set, there were 747 messages that were unique to the users, and 15 different messages that appeared at least twice in the users' mailboxes.

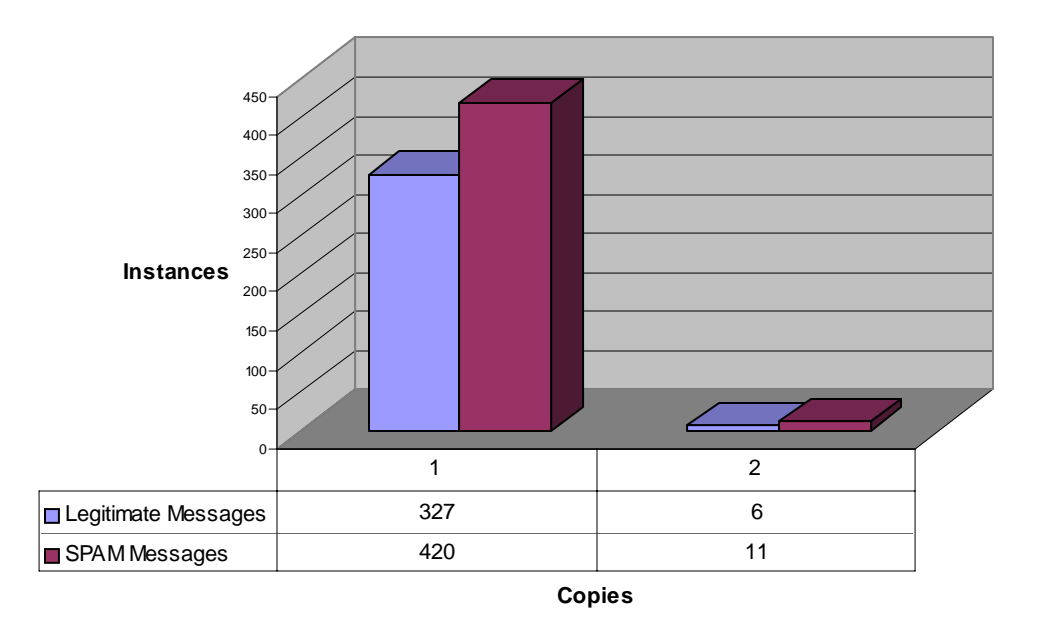

**All Messages not sent from \*ku.edu (or \*ukans.edu) after Baseline**

**Figure 5.18: Distribution statistics of messages based on duplication of sender within each user's mailbox**

Figure 5.18 shows the distribution statistics of the messages in the data set. Only 15 messages were received by the users more than once. The recall, precision, and resulting F-measure are shown in Figure 5.19. The upper bound for these calculations was 0.446 for precision and 0.801 for F-measure.

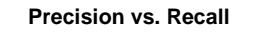

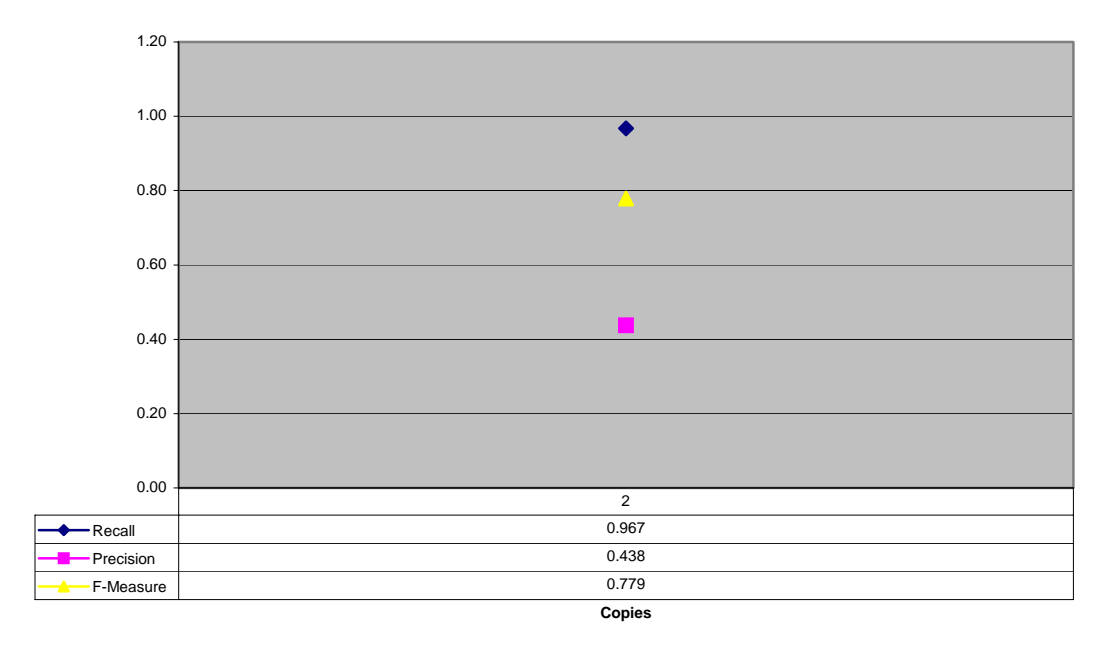

**Figure 5.19: Recall, precision and F-measure of the user-level (content) algorithm** 

Because two was the highest number of copies received of any message, the only F-measure is 0.779 (97% of the upper bound of 0.801) when all messages that occurred twice in the data set were removed. The upper bound for precision was 0.446.

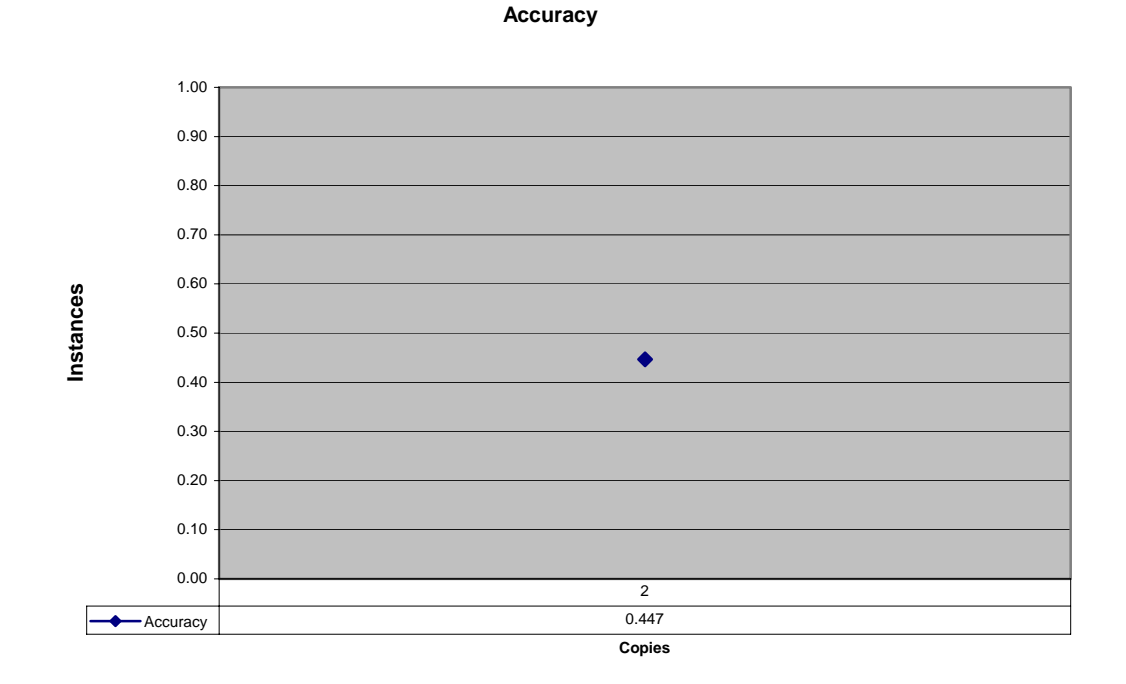

#### **Figure 5.20: Accuracy of the user-level (content) algorithm**

The accuracy of the algorithm is shown in Figure 5.20. At the only point, the accuracy is 0.447, 97% of the upper bound of 0.461.

## **5.5.2 System-Level (Content)**

As in the previous algorithm, the body of the email messages in the data set was used as the quantifier to determine duplicate messages. For this algorithm, messages in the entire system were used to check for duplicates, instead of just comparing messages within each mailbox, as in the user-level (content) algorithm.

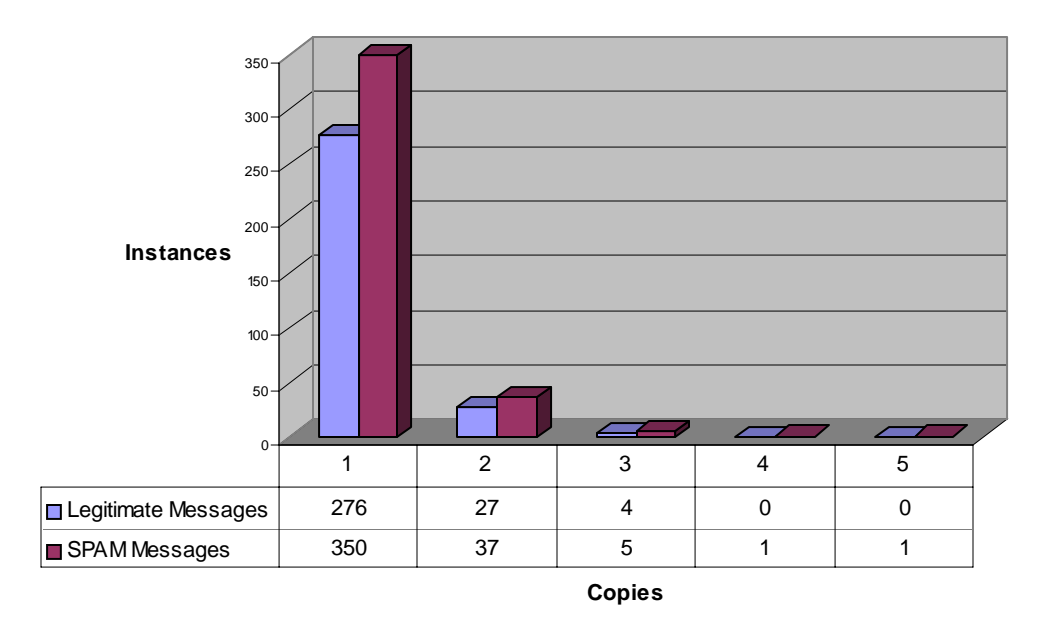

**All Messages not sent from \*ku.edu (or \*ukans.edu) after Baseline**

**Figure 5.21: Instances of messages, when sender is used to determine duplicates**  Figure 5.21 shows the breakdown of messages in the data set for duplicate senders. One message in the data set was duplicated 5 times. The message was classified by

all five users as SPAM.

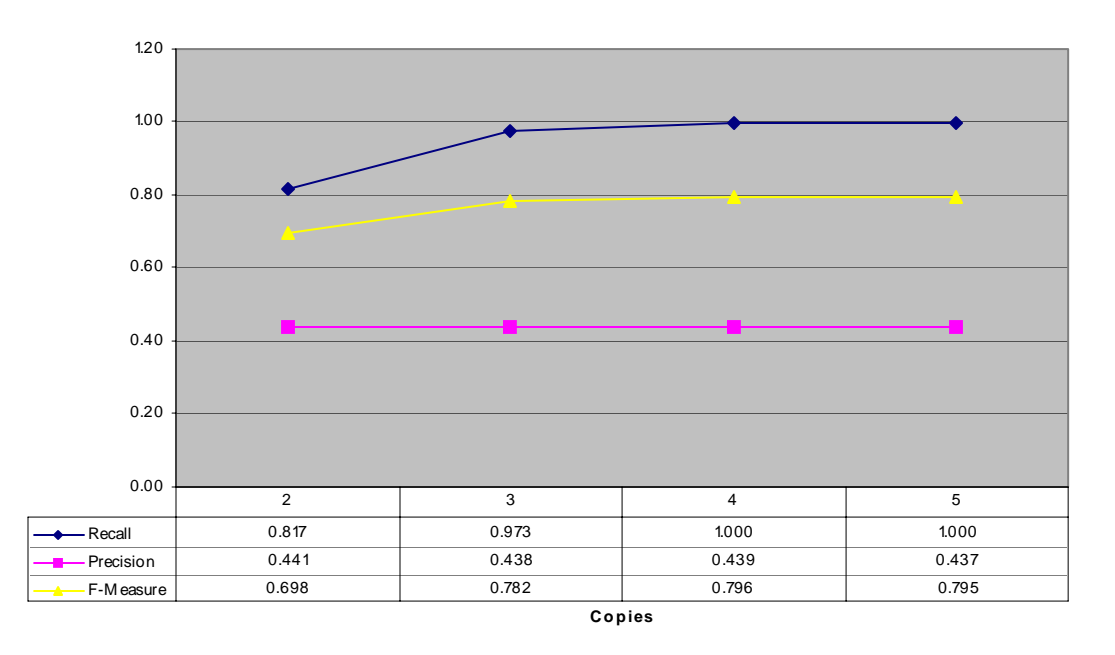

**Precision, Recall and F-Measure**

**Figure 5.22: Recall, precision and F-measure for the system-level (content) algorithm**  As noted in Figure 5.22, the highest value of F-measure for the experiment is 0.796 (96% of the upper bound of 0.828), when messages with four or more duplicates are removed. The F-measure decreases slightly when messages with five copies are removed, this is due to the slight decrease in precision. The upper bound on precision was 0.491.

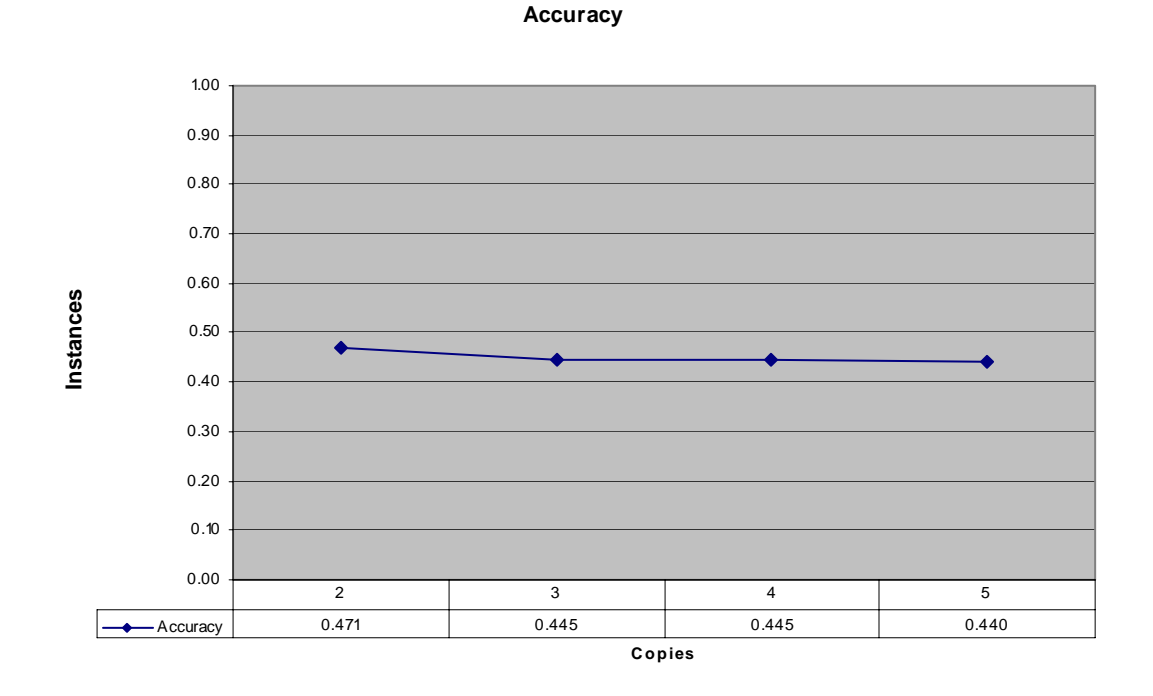

#### **Figure 5.23: Accuracy of the system-level (content) algorithm**

The accuracy of the algorithm varied from the high point of 0.471 (85% of the upper bound of 0.551) when one or more copies were removed, to the low point when five copies were removed.

#### **5.6 Algorithm Comparison**

Figure 5.24 shows the comparison of the F-measures of all algorithms. The highest F-measure was 0.796 for content duplicates when four or more copies were removed for the system-level. The highest F-measure for a user-level algorithm was 0.782 when eight copies were removed for duplicates based on sender.

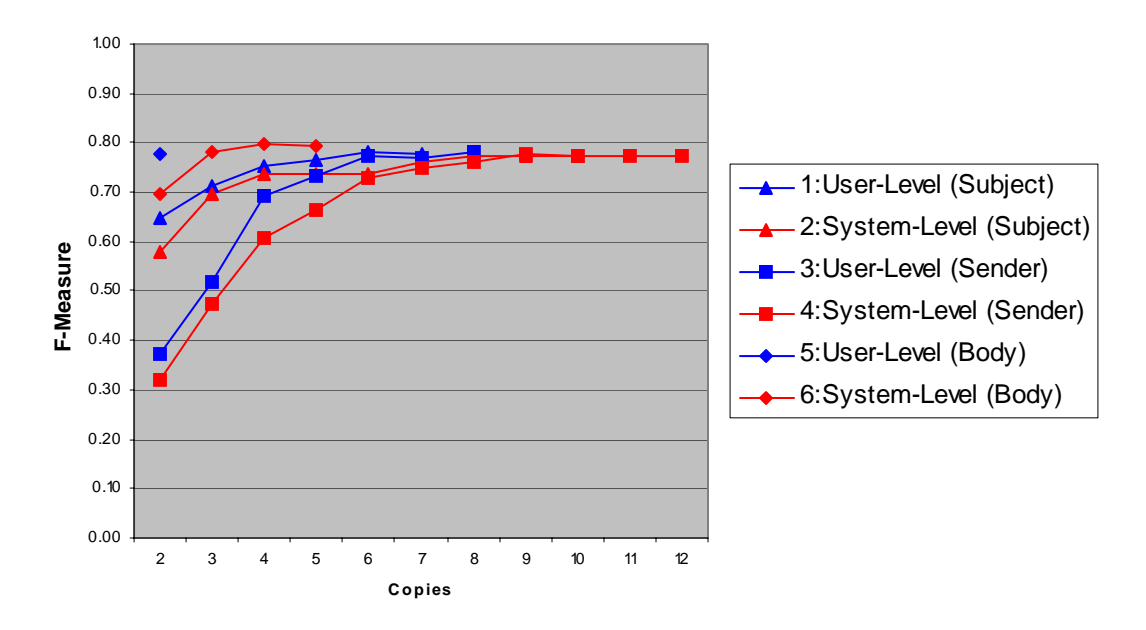

#### **F-Measure of Respective Algorithms**

**Figure 5.24: Comparison of F-measures of all algorithms** 

Table 5.3 shows the highest F-measure points for all six algorithms, along with the accuracy, recall, and precision at that point.

| <b>Algorithm</b> | <b>Copies</b> | Accuracy | <b>Recall</b> | <b>Precision</b> | <b>F-Measure</b> | F-Measure`8 |
|------------------|---------------|----------|---------------|------------------|------------------|-------------|
| User-level       |               |          |               |                  |                  |             |
| (subject)        | 6             | 0.440    | 0.979         | 0.436            | 0.782            | 95.5%       |
| System-level     |               |          |               |                  |                  |             |
| (subject)        | $8,9,10^{9}$  | 0.431    | 0.967         | 0.431            | 0.775            | 91.1%       |
| User-level       |               |          |               |                  |                  |             |
| (sender)         |               | 0.429    | 0.982         | 0.431            | 0.782            | 93.1%       |
| System-level     |               |          |               |                  |                  |             |
| (sender)         |               | 0.435    | 0.970         | 0.433            | 0.777            | 89.2%       |
| User-level       |               |          |               |                  |                  |             |
| (content)        |               | 0.447    | 0.967         | 0.438            | 0.779            | 97.3%       |
| System-level     |               |          |               |                  |                  |             |
| (content)        |               | 0.445    | 1.000         | 0.439            | 0.796            | 96.1%       |

**Table 5.3: Comparison of all algorithms** 

 $8\text{ F-Measure}$  as a percentage of upper bound

<sup>&</sup>lt;sup>9</sup> Three-way tie.

The accuracies of all the algorithms are shown in Figure 5.25. There was little variance in the accuracies, especially as the number of copies of messages increased. The scale of the graph has been magnified to show the differences in accuracies.

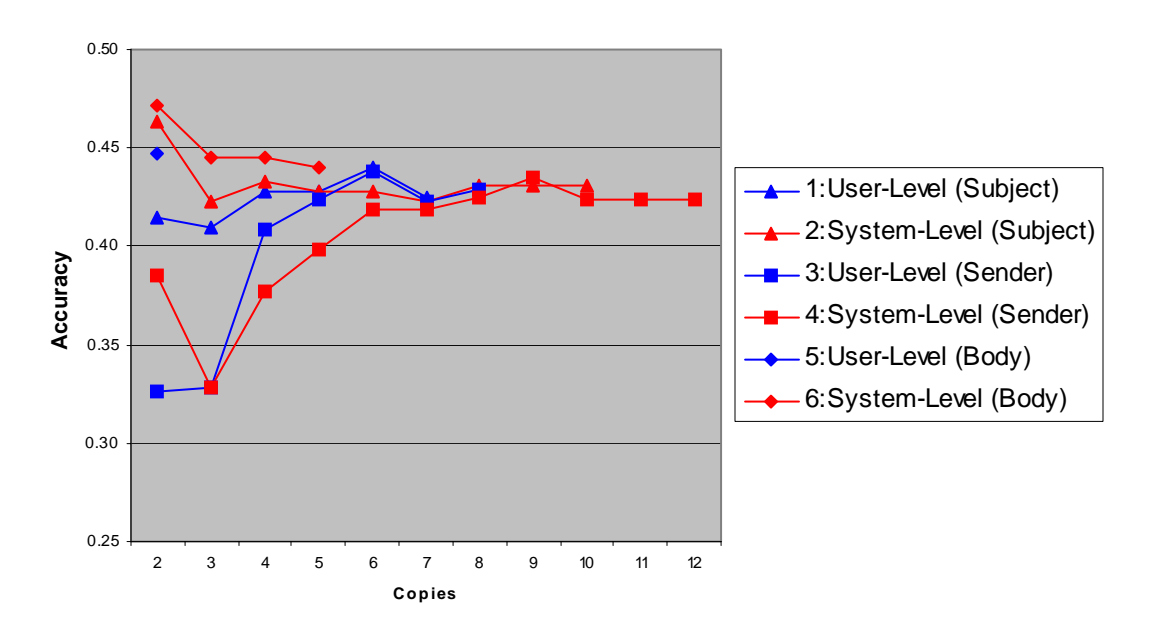

**Accuracy of Respective Algorithms**

**Figure 5.25: Accuracy of all algorithms**

In Figure 5.26, the accuracies are combined with the results of SpamAssassin, the preliminary filter, to show the improvement of the algorithms on the data set as a whole.

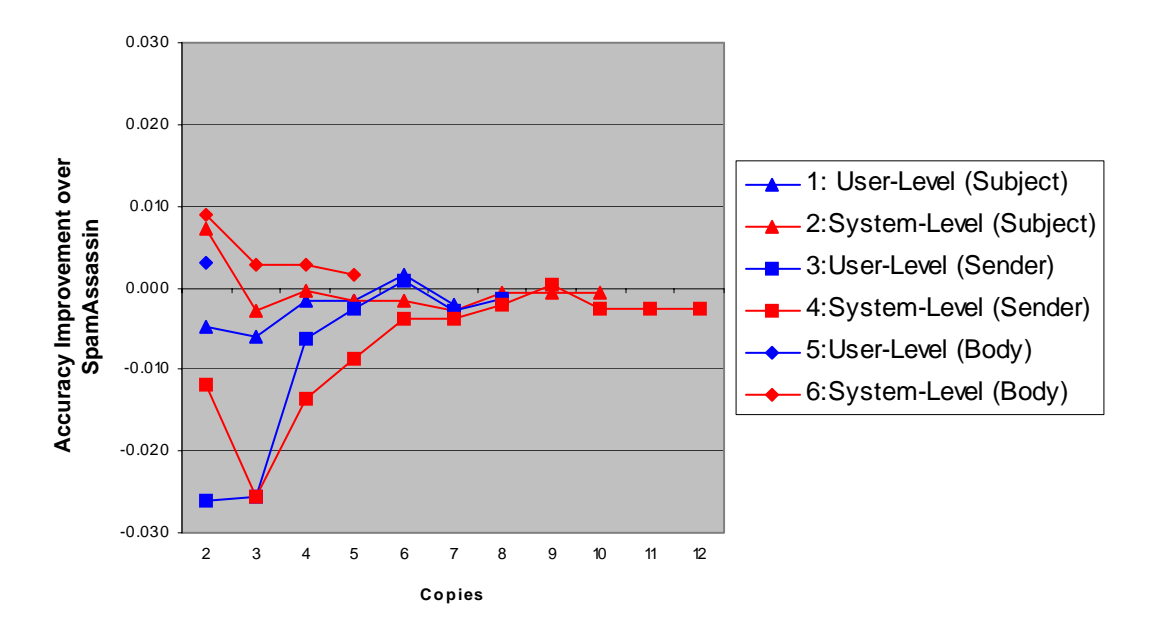

#### **Accuracy of Respective Algorithms**

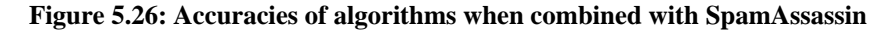

The two algorithms based on content duplicates are the only algorithms that consistently improve on SpamAssassin alone. The user-level algorithms based on subject and sender duplication each have one point above SpamAssassin, both when six copies or more of messages are removed.

#### **5.7 Discussion**

As the number of copies of each message increased, the recall and the resulting F-measures for the algorithms increased. This proves that the probability of a message to be SPAM increases as the number of copies of the messages increases.

It is hard to determine the overall best algorithm, or if user-level or system-level filtering was more effective. The highest performing user-level algorithm was the

user-level (sender) algorithm. The highest performing system-level algorithm was the system-level (content) algorithm. Since all algorithms improve with more duplicates, a larger collection of participating users in our study would likely have shown more convincing improvements. Similarly, if deployed on the server for all users in a large organization, the increased number of duplicates might render this an effective second-level filtering technique.

## **Chapter 6: Validation**

The two algorithms with the highest F-measures were tested using e-mails from a second, consecutive week of e-mail received by the same users.

After the void messages, and intra-server e-mail were removed, the validation set contained 4,055 messages, 3,272 of which SpamAssassin tagged as SPAM, as seen in Table 6.1. SpamAssassin tagged one message as SPAM that a user classified as valid, resulting in one false positive.

|                                 | <b>Tagged as</b><br>Legitimate | <b>Tagged as SPAM</b> |
|---------------------------------|--------------------------------|-----------------------|
| Legitimate According to<br>User | 288                            |                       |
| SPAM According to User          | 495                            | 3271                  |

**Table 6.1: Confusion matrix for SpamAssassin preliminary filter on Validation Set**  Table 6.2 shows the performance of SpamAssassin, including a lower F-measure than before of 0.743. All messages classified as SPAM by SpamAssassin were removed from the validation set.

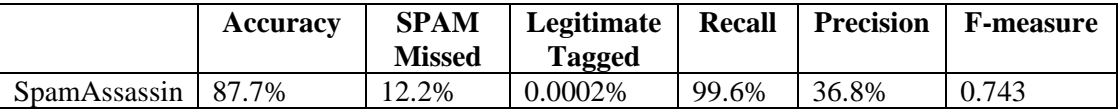

#### **Table 6.2: SpamAssassin Statistics on Test Data Set**

The remaining 783 messages were used to re-evaluate the system-level (content) algorithm, and the user-level (sender) algorithm. Two-hundred eighty-eight of the messages were legitimate, and 495 were SPAM.

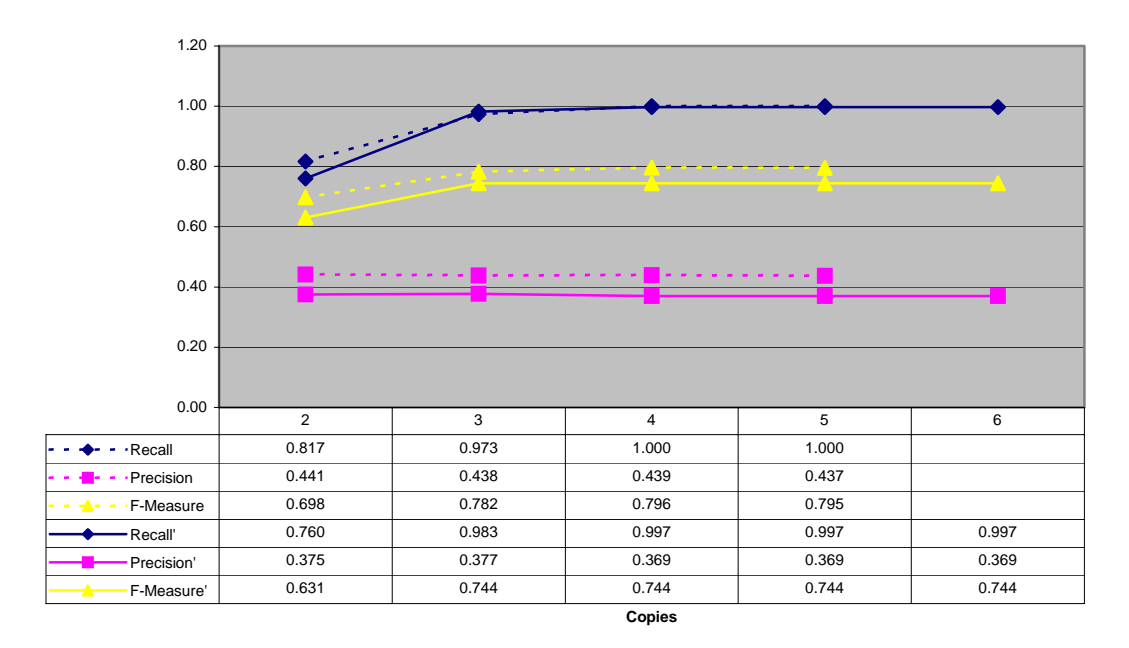

**Precision, Recall and F-Measure**

**Figure 6.1: Validation of the system-level (content) algorithm: Precision, Recall and F-Measure**  For the system-level (content) algorithm, the validation resulted in lower F-measures across the board. The highest F-measure of 0.7444 was 93.2% of the upper bound of 0.798. This number was 0.052 less than the highest F-measure when the algorithm was run on the data set, and 3% lower in relation to each experiment's upper bound. The patterning is almost identical, which validates the consistency of this algorithm.

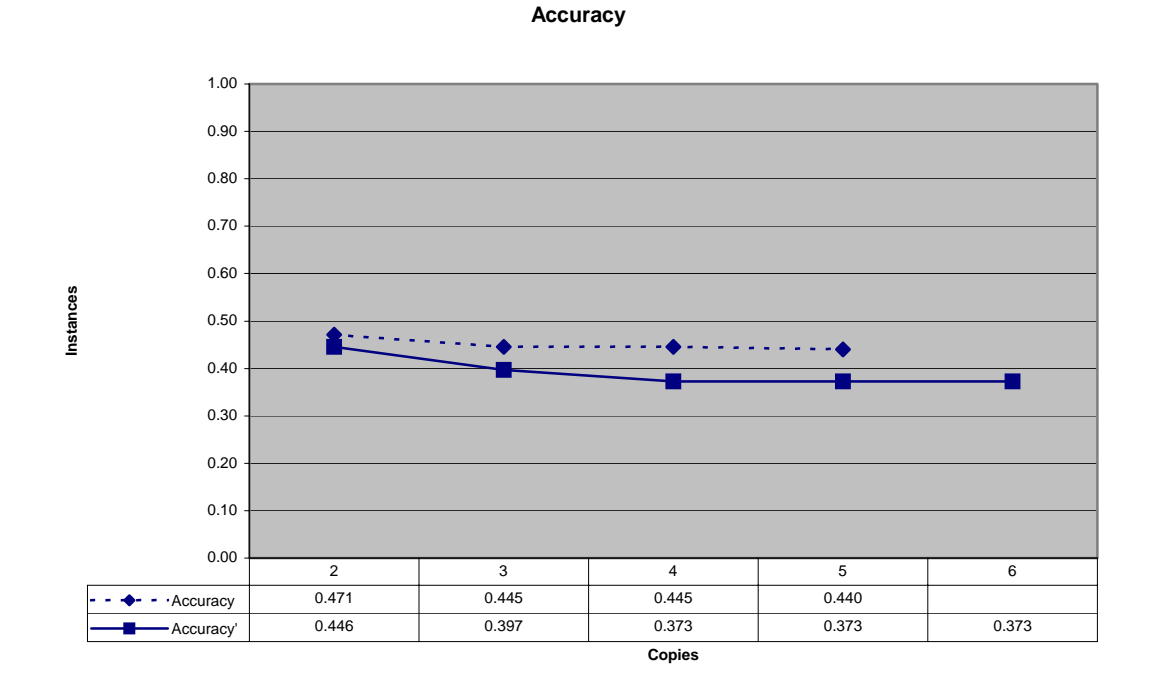

**Figure 6.2: Accuracy of the system-level (content) algorithm: test data versus validation data set** The accuracy was also slightly lower. The high point of the validation accuracy was 0.446, 84% of the upper bound. The accuracy is 0.004 less than the same accuracy point for the data set. Again, the patterning is similar for both accuracies, with a high point when removing two or more copies of messages, and a slightly decreasing accuracy for points after that.

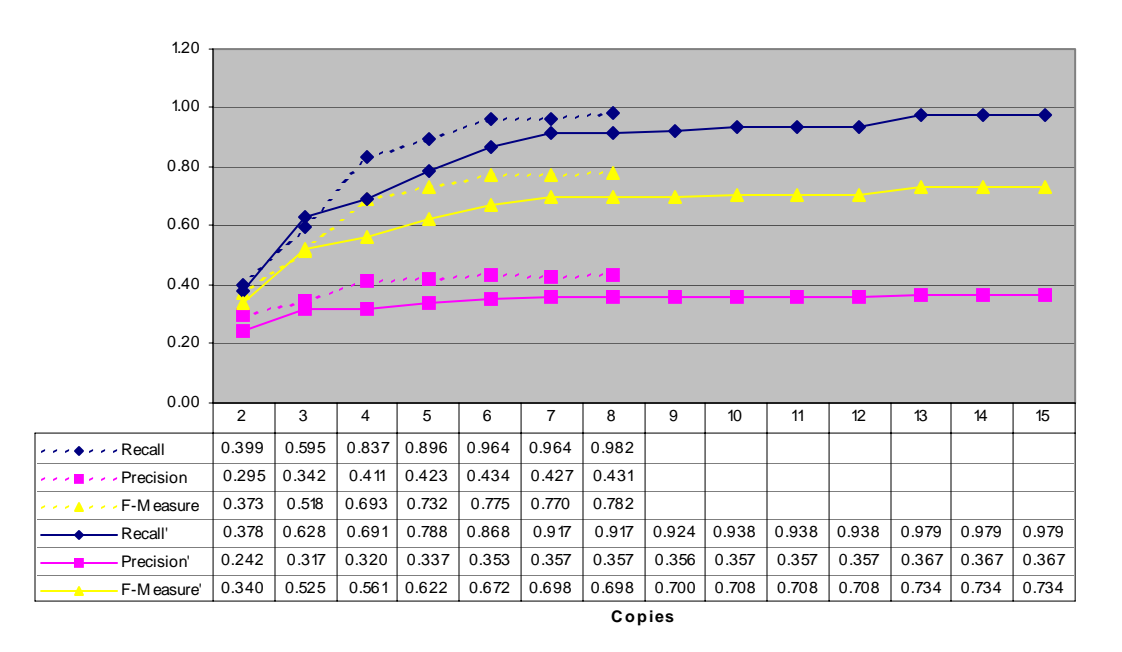

**Precision, Recall and F-Measure**

**Figure 6.3: Comparison of Precision, Recall and F-Measure for the user-level (sender) algorithm**  For the user-level (sender) algorithm, F-measures were on average 0.05 lower. The highest F-measure of 0.734 was 91% of the upper bound of 0.808. The patterning of recall, precision, and F-measure are closely related, resulting in a similar increase in the algorithm as higher quantity copies are removed from each data set.

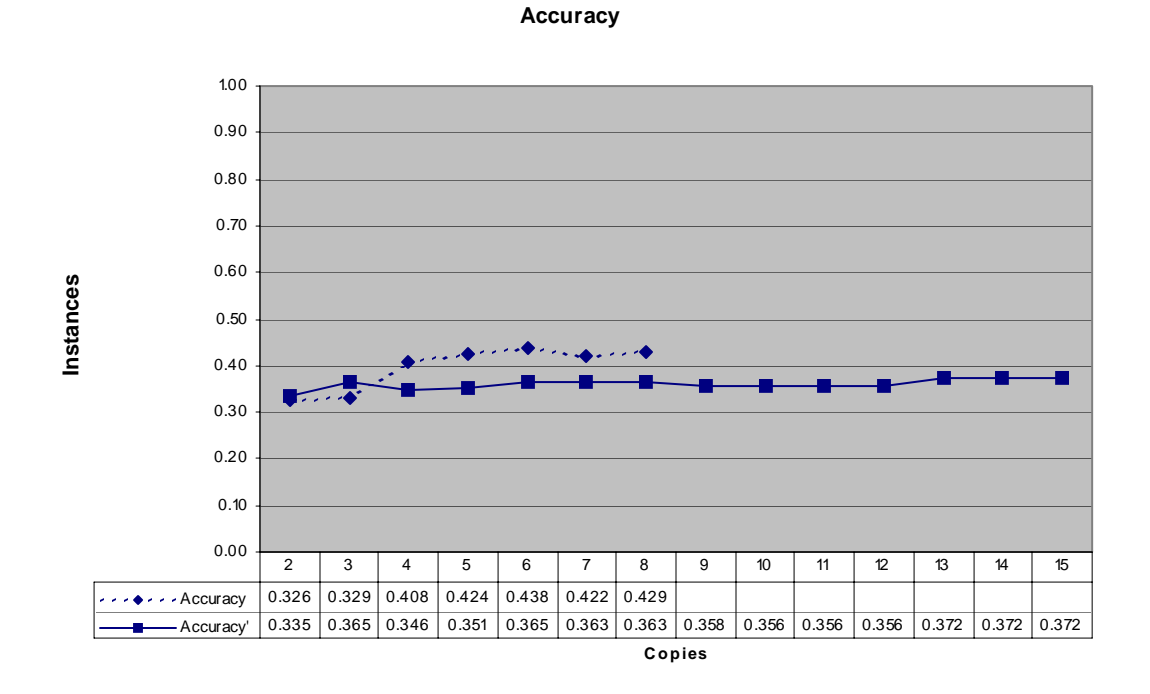

**Figure 6.4: Accuracy of the user-level (sender) algorithm test data set versus validation data set**  The accuracies for the user-level (sender) algorithm on the validation set were again lower, with the highest point at 0.372, 66% of the upper bound. This was a decrease of 0.057 from the accuracy of this algorithm on the testing data set, and a decrease of 4% when compared to the respective upper bounds.

## **Chapter 7: Conclusions and Future Work**

Overall, the algorithms performed as well or better than predicted. When the body, or content, of a message is used as the measure for duplication, the results are along the lines of what was expected for all of the filters.

Several unforeseen items led to low performance scores. Only dealing with duplicate messages limited the overall effectiveness. There were more unique SPAM messages, and more duplicate legitimate messages, than predicted before the data collection began. This limited the degree of precision, and resulting F-measure that was possible for each algorithm. On average, the algorithms performed 90% or better as compared to the maximum achievable F-measure. When combined with a preliminary filter such as SpamAssassin, these algorithms proved some worth, although would be ineffective as a stand-alone filter.

Other factors contributed to low performance scores. One major issue is the training data set. In these experiments, real e-mails classified by humans were used. This seems like the only way to gather a data set, when the filter is built to classify real e-mail, however, since there were sixteen users classifying the messages independently, this created a problem. Often times a message would be classified as SPAM and legitimate by two different users, sometimes classified as SPAM and legitimate by the same user. This proves that SPAM is subjective, and a more personalized filter might be a better solution.

Other future enhancements may be the introduction of a learning system within the collaborative filter. In a learning system, the filter could red flag duplicates, and then monitor how each user classified the message, and predict how the other users would react. For example, if five people received the same message, and user 1 classified it as SPAM, the system might assume the other four copies as SPAM. However, if user 2 classified the message as legitimate, the filter may change the classification to legitimate. Some algorithm would be applied to make this judgment, most likely a set number of judgments would have to be received from the users, and then looking at the majority of the judgments, the filter would make a decision. Vipul's Razor [18], mentioned above, uses a variation of this, allowing users from all over the world to report SPAM messages to a centralized clearinghouse. The model proposed above would be automated, and would most likely be specific to one ISP or one corporation.

# **Bibliography**

[1] Androutsopoulos, J. Koutsias, K. V. Chandrinos, G. Paliouras, and C. D. Spyropoulos. An Evaluation of Naïve Bayesian Anti-Spam Filtering. In Proc. of the Workshop on Machine Learning in the New Information Age, 2000.

[2] I. Androutsopoulos, G. Paliouras, V. Karkaletsis, G. Sakkis, C. Spyropoulos, and P. Stamatopoulos. Learning to Filter SPAM E-Mail: A Comparison of a Naïve Bayesian and a Memory-Based approach. In Workshop on Machine Learning and Textual Information Access, 4th European Conference on Principles and Practice of Knowledge Discovery in Databases, 2000.

[3] Billsus, D. and Pazzani, M. J. Learning Collaborative Information Filters. In Proceedings of the Fifteenth International Conference on Machine Learning, pp. 46– 54, Madison, WI, 1998.

[4] Breese, J. S., Heckerman, D., Kadie, C. Empirical Analysis of Predictive Algorithms for Collaborative Filtering. In Proceedings of the Fourteenth Annual Conference on Uncertainty in Artificial Intelligence, pp. 43–52, July 1998.

[5] Cohen, William W. Fast Effective Rule Induction. In Machine Learning: Proceedings of the Twelfth International Conference, Lake Tahoe, California, 1995.

[6] Cohen, William, W. Learning Rules that Classify E-Mail. In Papers from the AAAI Spring Symposium on Machine Learning in Information Access, 18–25, 1996.

[7] P. Cunningham, N. Nowlan, S. J. Delany, and M. Haahr. A Case-Based Approach to SPAM Filtering that can Track Concept Drift. In The ICCBR'03 Workshop on Long-Lived CBR Systems, Trondheim, Norway, June 2003.

[8] Daelemans, W., Z. Jakub, K. van der Sloot and A. van den Bosch. 1999. TiMBL: Tilburg Memory Based Learner, version 2.0, Reference Guide. ILK, Comutational Linguistics, Tilburg University.

[9] Federal Trade Commission: Federal, State, and Local Law Enforcers Tackle Deceptive Spam and Internet Scams. http://www.ftc.gov/opa/2002/11/netforce.htm, November 13, 2002.

[10] Garcia, F. D., J.-H. Hoepman, and J. van Nieuwenhuizen. Spam Filter Analysis. Proceedings of 19th IFIP International Information Security Conference, WCC2004- SEC, 2004.

[11] Madigan, D. Statistics and the War on Spam, Statistics, A Guide to the Unknown, 2004.

[12] Open Relay Database. http://ordb.org.

[13] Rucker, J. and Polanco, M.J. SiteSeer: Personalized Navigation of the Web. Communications of the ACM, 40(3):73–75, 1997.
[14] Sahami, M., Dumais, S., Heckerman, D., and Horvitz, E. A Bayesian Approach to Filtering Junk E-Mail. In Learning for Text Categorization - Papers from the AAAI Workshop, pp. 55–62, Madison Wisconsin. AAAI Technical Report WS-98-05, 1998.

[15] Salton, G. Developments in Automatic Text Retrieval. Science, 253:974–980, 1991.

[16] SPAMCOP Blacklist. http://www.spamcop.net/bl.shtml.

[17] Sullivan, B. Now, two-thirds of all e-mail is SPAM. http://www.msnbc.msn.com/id/5032714/, May 22, 2004.

[18] Vipul's Razor. http://razor.sourceforge.net, 2005.